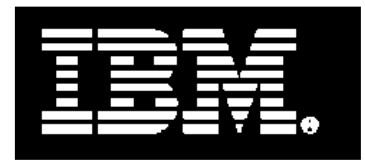

# **IBM Power Facts and Features IBM Power Systems, IBM PureFlex and Power Blades**

**February 2013** 

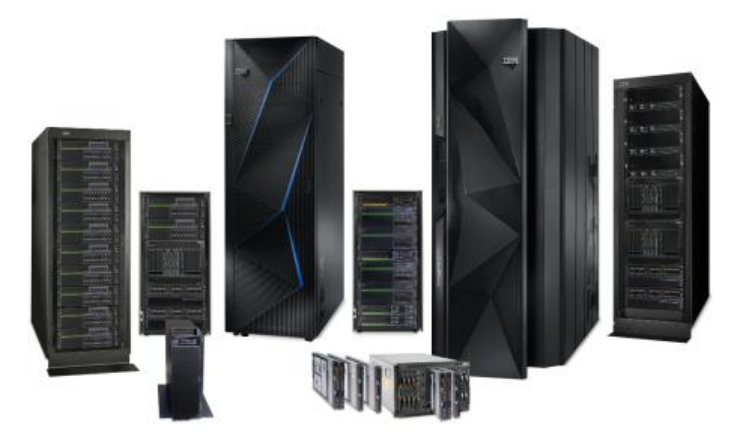

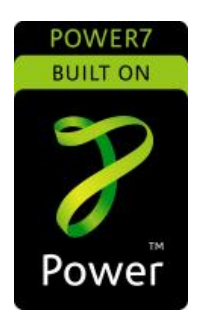

IBM Power Systems™ servers and IBM BladeCenter® blade servers using IBM POWER6® and POWER6+™ processors are described in a separate Facts and Features report dated April 2010 (POB03004-USEN-14).

### **Table of Contents**

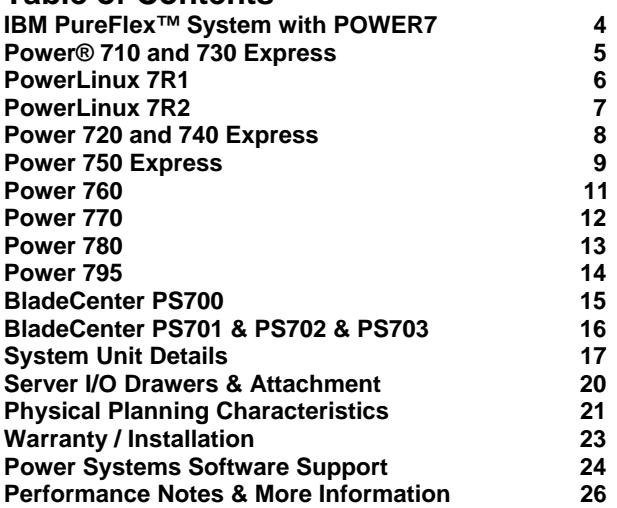

These notes apply to the description tables for IBM POWER7® POWER7+ ® systems:

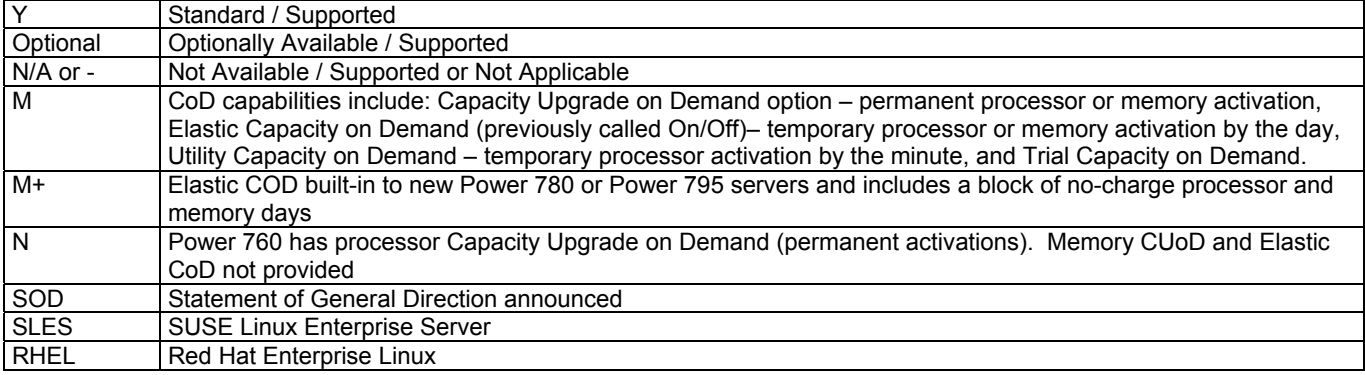

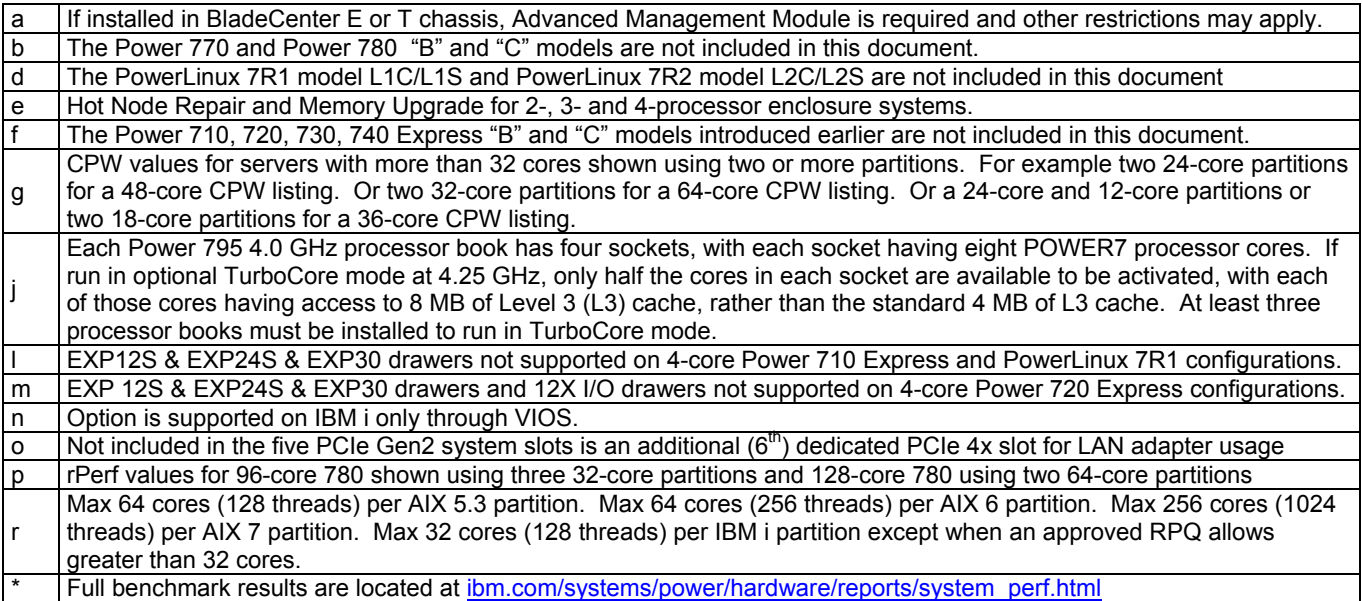

For additional connectivity information, please reference the IBM Sales Manual for more information on I/O features and adapters.

On a Smarter Planet, the rise of mobile devices, big data, analytics and social business are creating explosive growth in compute intensive workloads including transaction processing, ERP, and other data-centric workloads. These applications are remaking businesses and driving the need for smarter computing. Today, businesses need to differentiate themselves, gain business insights faster and deliver an exceptional client experience through solutions that are efficient, secure and affordable. For more than a decade, businesses have relied on IBM Power Systems to deliver industry leading performance, scalability and virtualization flexibility to address their compute intensive requirements. With the new IBM Power Systems servers with POWER7+ businesses of all sizes can:

- **Reduce costs and improve IT efficiency** with systems that provide efficient and rapid response to workload demands, enabling consistently high service levels across hundreds of virtual workloads on a single system at an affordable price
- **Enable new and growth workloads such as data and analytics to drive faster insights** with servers optimized for big data and compute intensive analytic applications.
- **Deliver an exceptional client experience** with systems and software that provide unique capabilities, Power Experts and expertise and a vast network of Business Partners and Solution Providers to ensure you're receiving rapid and long lasting benefits from your investment

## **IBM Power Systems – delivering faster insights for compute intensive workloads**

Ideally suited for compute intensive workloads, Power Systems has a broad range of entry and enterprise offerings that appeal to the unique needs of mid sized and enterprise businesses. The full range of Power Systems servers, compute nodes and blades, each of which delivers leadership performance and scalability in its class. A totally integrated approach to the design, development, and testing of each and every Power server, blade or compute node ensures the resiliency required for today's IT infrastructure. All Power Systems server models include innovative reliability, availability and serviceability features that help you avoid unplanned downtime. And, with Capacity on Demand, Hot-Node Add and Active Memory Expansion—Power Systems enterprise servers ensure you can keep your most important applications available, even as you add capacity to handle new business demands.

IBM offers a full range of IBM Power Systems software technologies that enable businesses to fully exploit Power Systems servers. Designed and optimized specifically for Power Systems, IBM's offerings include IBM PowerVM virtualization software, IBM PowerHA software for high availability, PowerSC software for security and compliance, and IBM Systems Director with IBM Active Energy Manager for platform and energy management. IBM's integrated approach to developing the systems and software together enables high system utilization, high resiliency and simplified management. In addition, IBM Power Systems offers thousands of popular industry applications from ISVs running on a choice of AIX, IBM i and Linux operating systems.

Follow us @IBMpowersystems Learn more at www.ibm.com/power

IBM Power Systems **IBM PureFlex™ System with POWER7** 

| OWER.<br><b>BUILT ON</b>                                     | PureFlex System                                                                                                    | Flex System Chassis                                                                                                    | Flex System 260<br>Flex System p460                                                                                                    |
|--------------------------------------------------------------|----------------------------------------------------------------------------------------------------|----------------------------------------------------------------------------------------------------|----------------------------------------------------------------------------------------------------|
| www.ibm.com/systems/flex/compute-                            | <b>IBM PureFlex System</b>                                                                                                    | <b>IBM PureFlex System</b>                                                                                                    | IBM PureFlex System                                                                                                    |
| nodes/power/<br>IBM PureFlex System 42U Rack                 | <b>Express</b><br>1                                                                                                    | Standard                                                                                                    | Enterprise                                                                                                    |
|                                                              |                                                                                                    | 1 p260 or 1 p460                                                                                                    |                                                                                                    |
| Compute nodes required                                       | 1 p260 or 1 p24L                                                                                                    | or 1 p24L                                                                                                    | 2 p460 or 2 p24L                                                                                                    |
| IBM Flex System p260 Compute Node                            | Optional                                                                                                    | Optional                                                                                                    | Optional                                                                                                    |
| IBM Flex System p460 Compute Node                            | Optional                                                                                                    | Optional                                                                                                    | Optional                                                                                                    |
| IBM Flex System PowerLinux p24L<br>Compute Node <sup>1</sup> | Optional                                                                                                    | Optional                                                                                                    | Optional                                                                                                    |
| <b>Operating Systems Supported</b>                           | AIX <sub>6</sub><br>AIX <sub>7</sub><br><b>IBM i 6.1</b><br><b>IBM i 7.1</b><br><b>RHEL 5 &amp; 6</b><br>SLES <sub>11</sub>           | AIX <sub>6</sub><br>AIX <sub>7</sub><br><b>IBM i 6.1</b><br><b>IBM i 7.1</b><br><b>RHEL 5 &amp; 6</b><br>SLES <sub>11</sub>     | AIX 6<br>AIX <sub>7</sub><br><b>IBM i 6.1</b><br><b>IBM i 7.1</b><br><b>RHEL 5 &amp; 6</b><br>SLES <sub>11</sub>                                                     |
|                                                              |                                                                                                    |                                                                                                    |                                                                                                    |
| IBM Flex System Enterprise Chassis                           | $\mathbf{1}$                                                                                                    | $\mathbf 1$                                                                                                    |                                                                                                    |
| IBM Flex System Fabric EN4093 10Gb<br>Scalable Switch        | 1                                                                                                    | $\mathbf{1}$                                                                                                    | 2 with both port-count<br>upgrades                                                                                                    |
| IBM Flex System FC3171 8Gb SAN Switch                        | $\mathbf{1}$                                                                                                    | 2                                                                                                    | 2                                                                                                    |
| Chassis power supplies (std/max)                             | 2/6                                                                                                    | 4/6                                                                                                    | 6/6                                                                                                    |
| Chassis 80 mm fan modules (std/max)                          | 4/8                                                                                                    | 6/8                                                                                                    | 8/8                                                                                                    |
| IBM Flex System Manager Node                                 | 1                                                                                                    |                                                                                                    |                                                                                                    |
| IBM Flex System Manager software license                     | Flex System Manager<br>with 1-year service and<br>support                                                                             | Flex System Manager<br>Advanced with 3-year<br>service and support                                                              | Flex System Manager<br>Advanced with 3-year<br>service and support                                                                                                   |
| <b>Chassis Management Module</b>                             | 2                                                                                                    |                                                                                                    | 2                                                                                                    |
| IBM Storwize® V7000 Disk System                              | Yes<br>(redundant controller)<br>2 SDD<br>8 HDD                                                                                       | Yes<br>(redundant controller)<br>2 SDD<br>16 HDD                                                                                | Yes<br>(redundant controller)<br>4 SDD<br>16 HDD                                                                                                    |
| IBM Storwize V7000 Software                                  | Base with 1-year<br>software maintenance<br>agreement                                                                                 | Base with 3-year<br>software maintenance<br>agreement                                                                           | Base with 3-year<br>software maintenance<br>agreement                                                                                                    |
| Virtualization Software <sup>2</sup>                         | PowerVM Standard<br>PowerVM Enterprise<br>(optional)                                                                                  | PowerVM Enterprise                                                                                                    | PowerVM Enterprise                                                                                                    |
| <b>Security Software</b>                                     | PowerSC (AIX only)                                                                                                    | PowerSC (AIX only)                                                                                                    | PowerSC (AIX only)                                                                                                    |
| <b>Cloud Software</b>                                        | SmartCloud Entry<br>(optional)                                                                                                    | SmartCloud Entry                                                                                                    | <b>SmartCloud Entry</b>                                                                                                    |
| <b>Expert Integrated Deployment Services</b>                 | Remote planning and<br>start-up including<br>inventory, discovery and<br>setup. initial<br>configuration of storage<br>and management | Includes all Express<br>elements plus virtual<br>server provisioning.<br>Simplify workload<br>deployment and skills<br>transfer | Includes all Express and<br>Standard elements plus<br>configuration of system<br>pools, Populate virtual<br>appliance and simplify<br>network & cloud<br>integration |
| <b>MTS Services</b>                                          | 3 years with 1<br>microcode analysis per<br>year                                                                                      | 3 years with 1 microcode<br>analysis per year<br>Account Advocate 9x5<br>support                                                | 3 years with 2 microcode<br>analysis per year<br>Account Advocate 24x7<br>support                                                                                    |

1. Only supports Linux operating systems.

2. PowerLinux p24L compute nodes are supported by IBM PowerVM for IBM PowerLinux

#### IBM Power Systems  **Power 710 and 730 Express <sup>f</sup>**

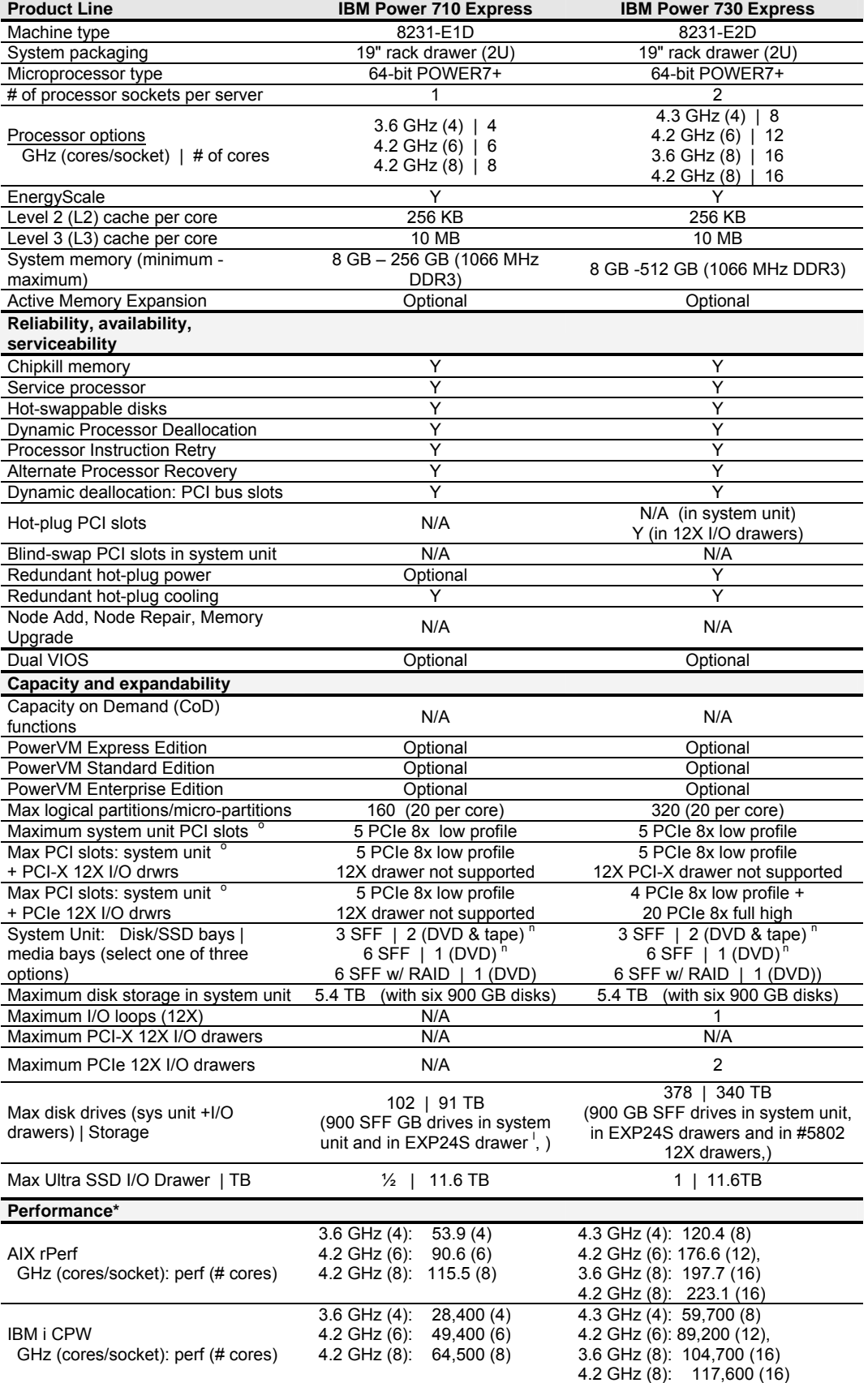

#### IBM Power Systems **PowerLinux 7R1 d**

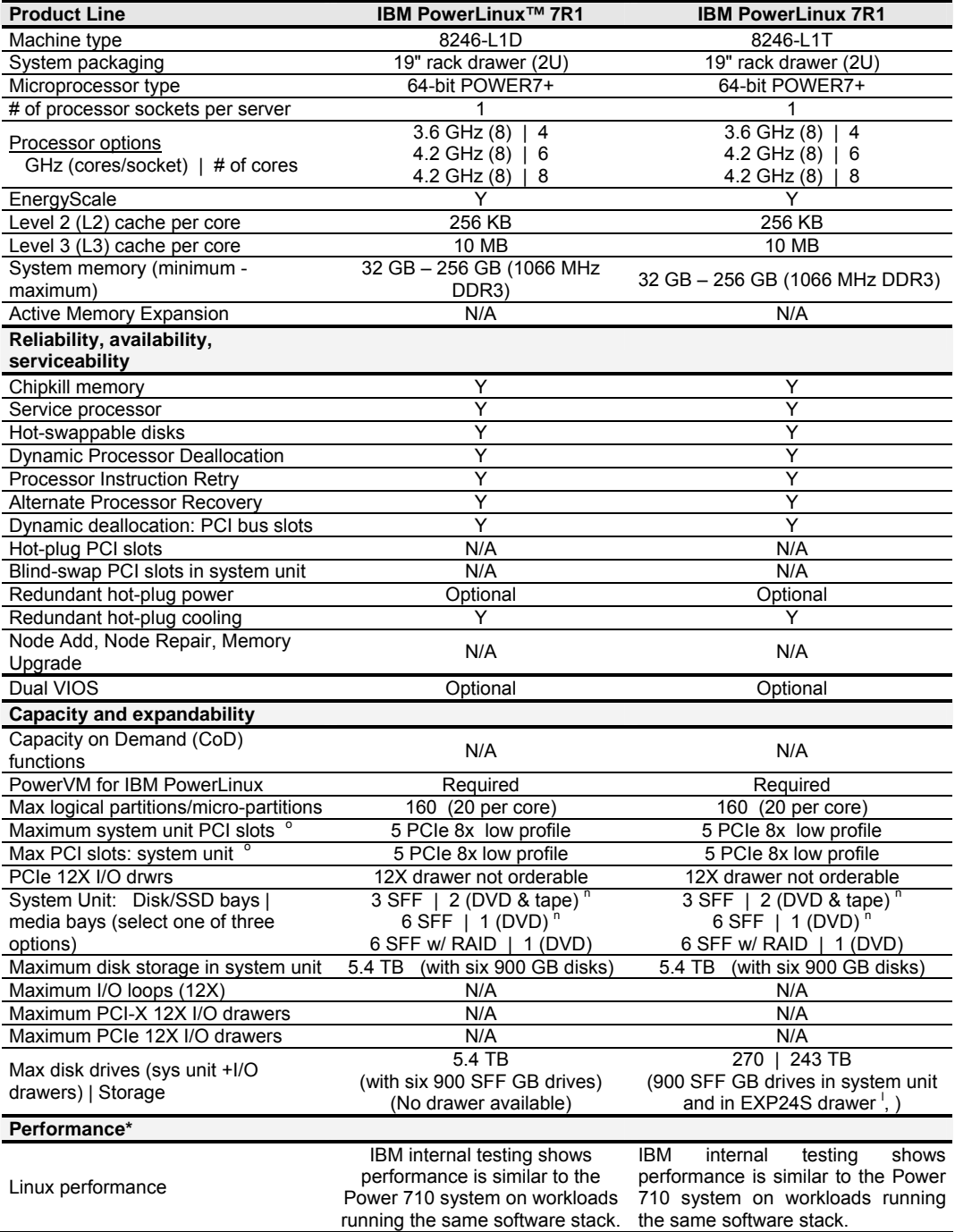

#### IBM Power Systems **PowerLinux 7R2 d**

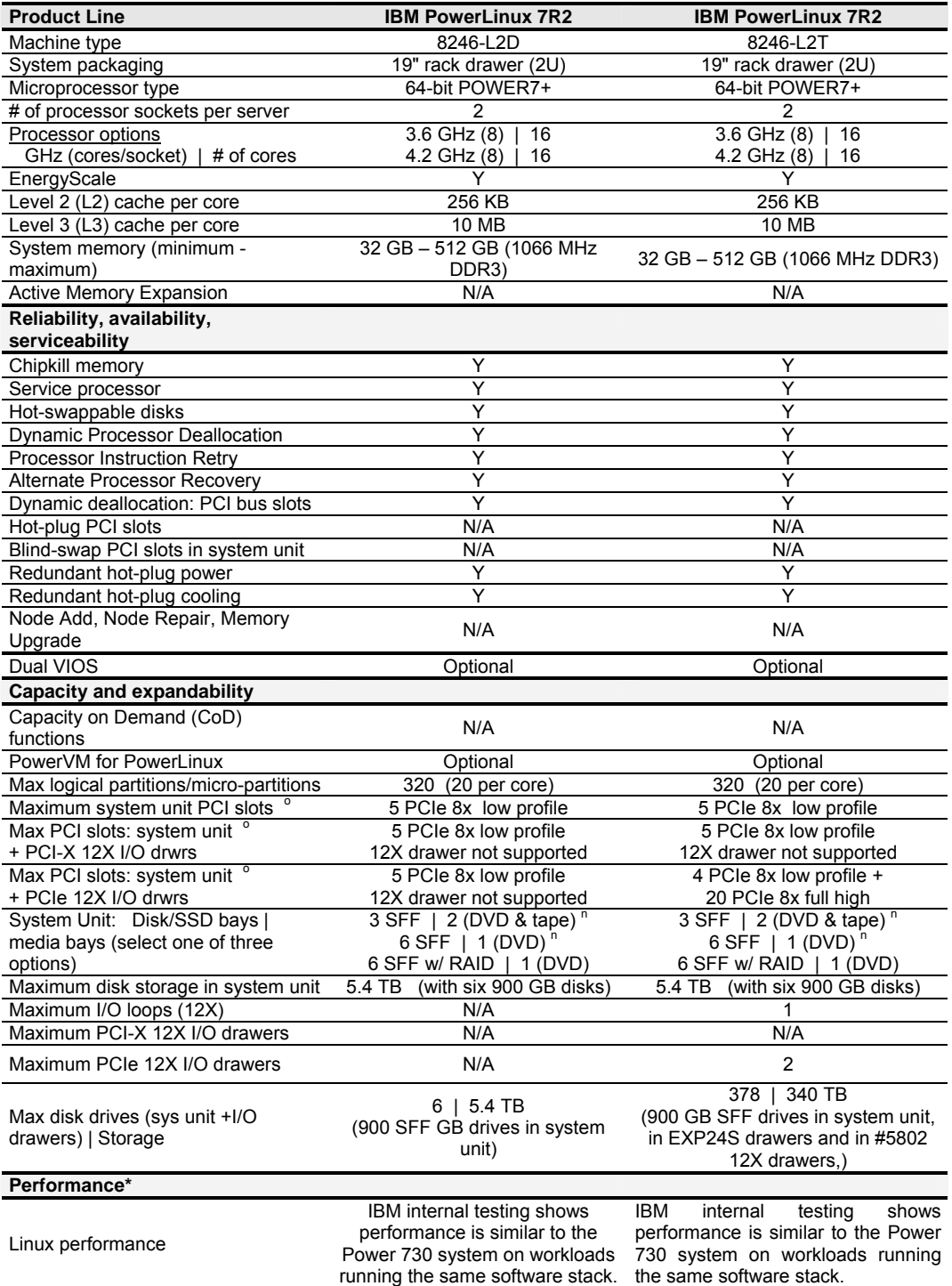

#### IBM Power Systems **Power 720 and 740 Express f**

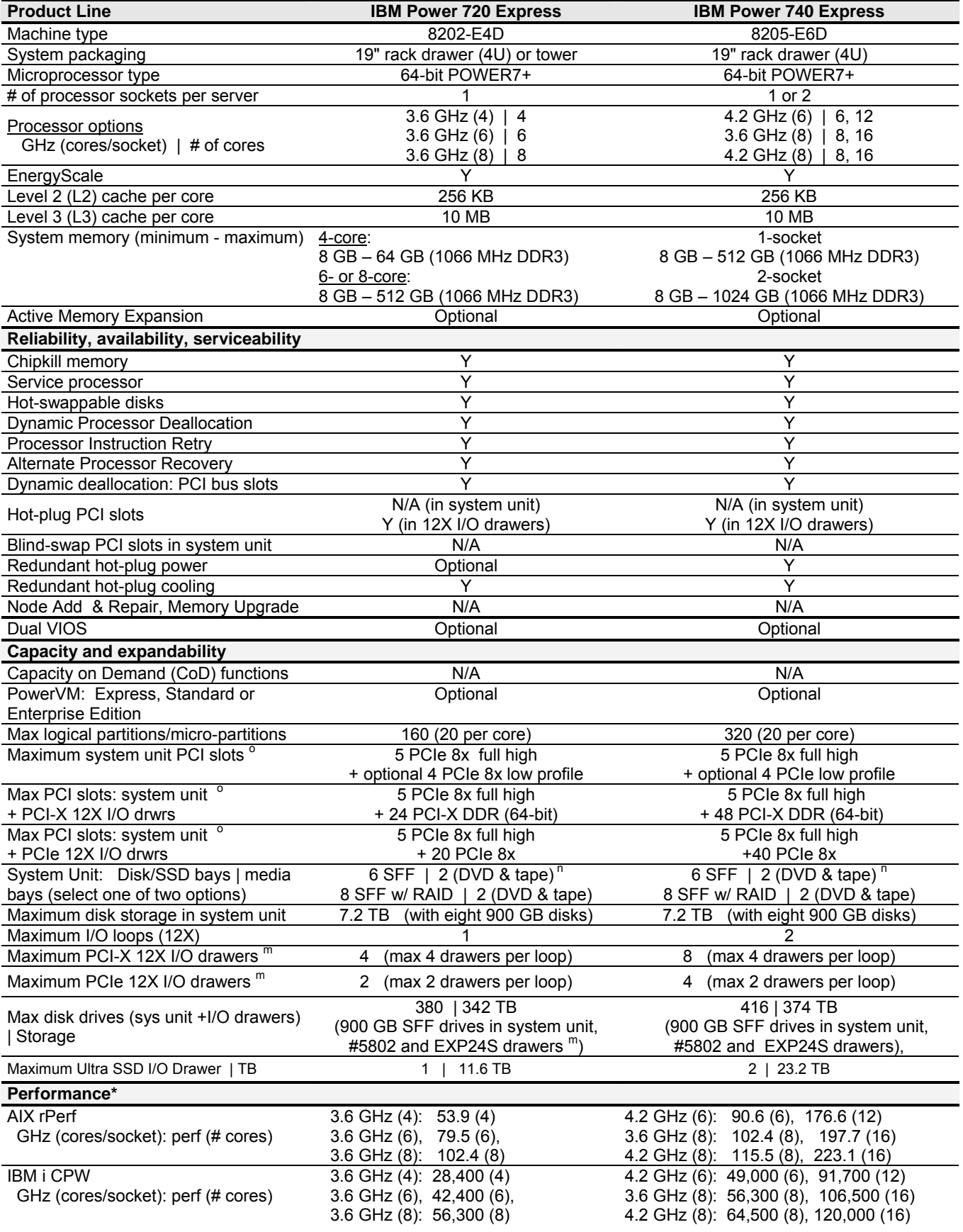

### IBM Power Systems **Power 750 Express with POWER7**

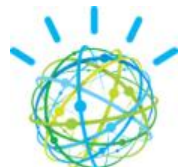

#### **Watson and the IBM Power 750 Express**

Watson is based on a cluster of 90 IBM Power 750 servers, each with 32 POWER7 cores running at 3.55 GHz with a combined total of 16 Terabytes of memory. Designing Watson on commercially available Power 750 servers will ensure more rapid adoption of optimized systems in industries such as healthcare and financial services. For a white paper on Watson - A System Designed for Answers, see https://www14.software.ibm.com/webapp/iwm/web/signup.do?source=stg-600BE30W

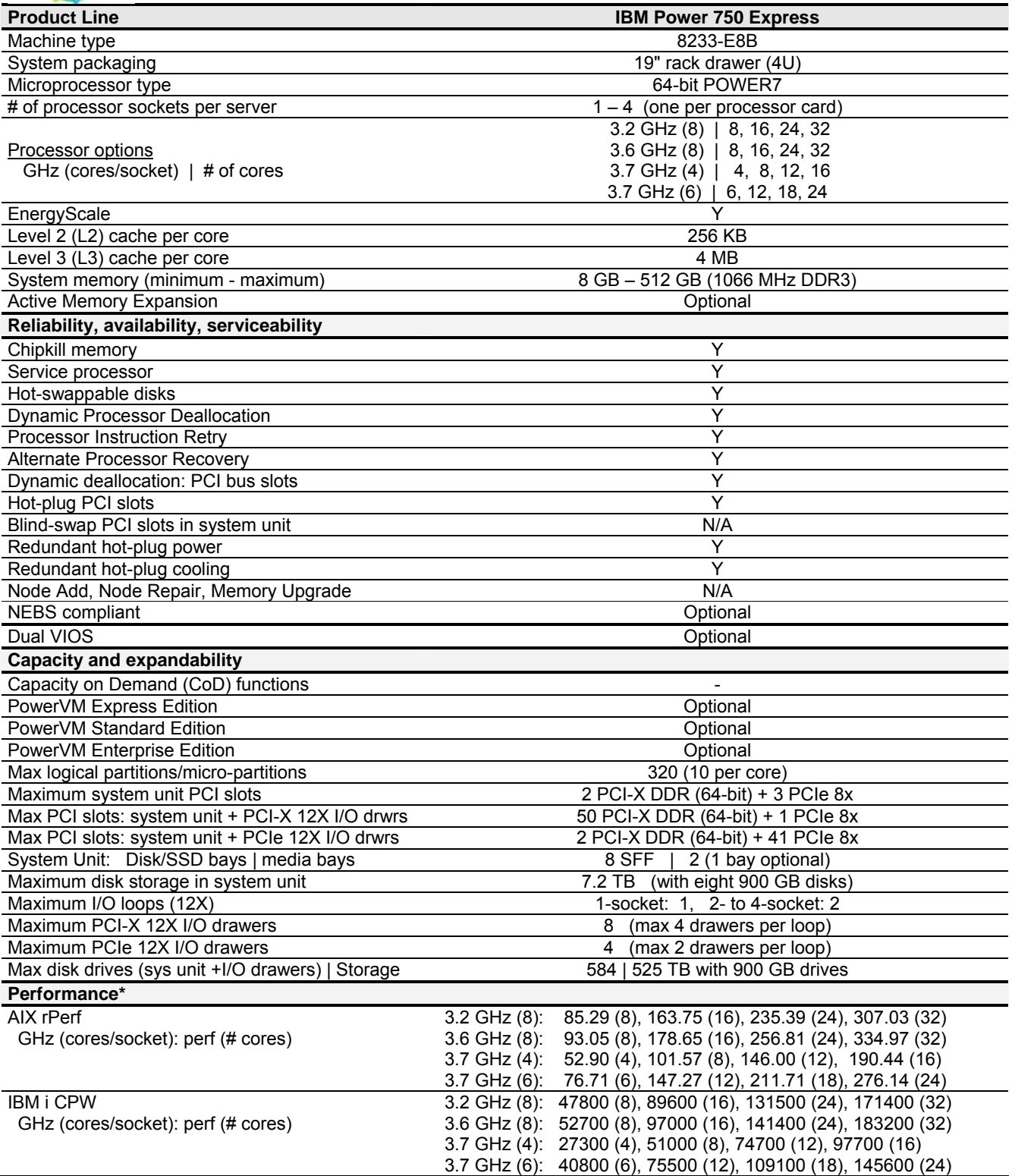

## IBM Power Systems **Power 750 Express with POWER7+**

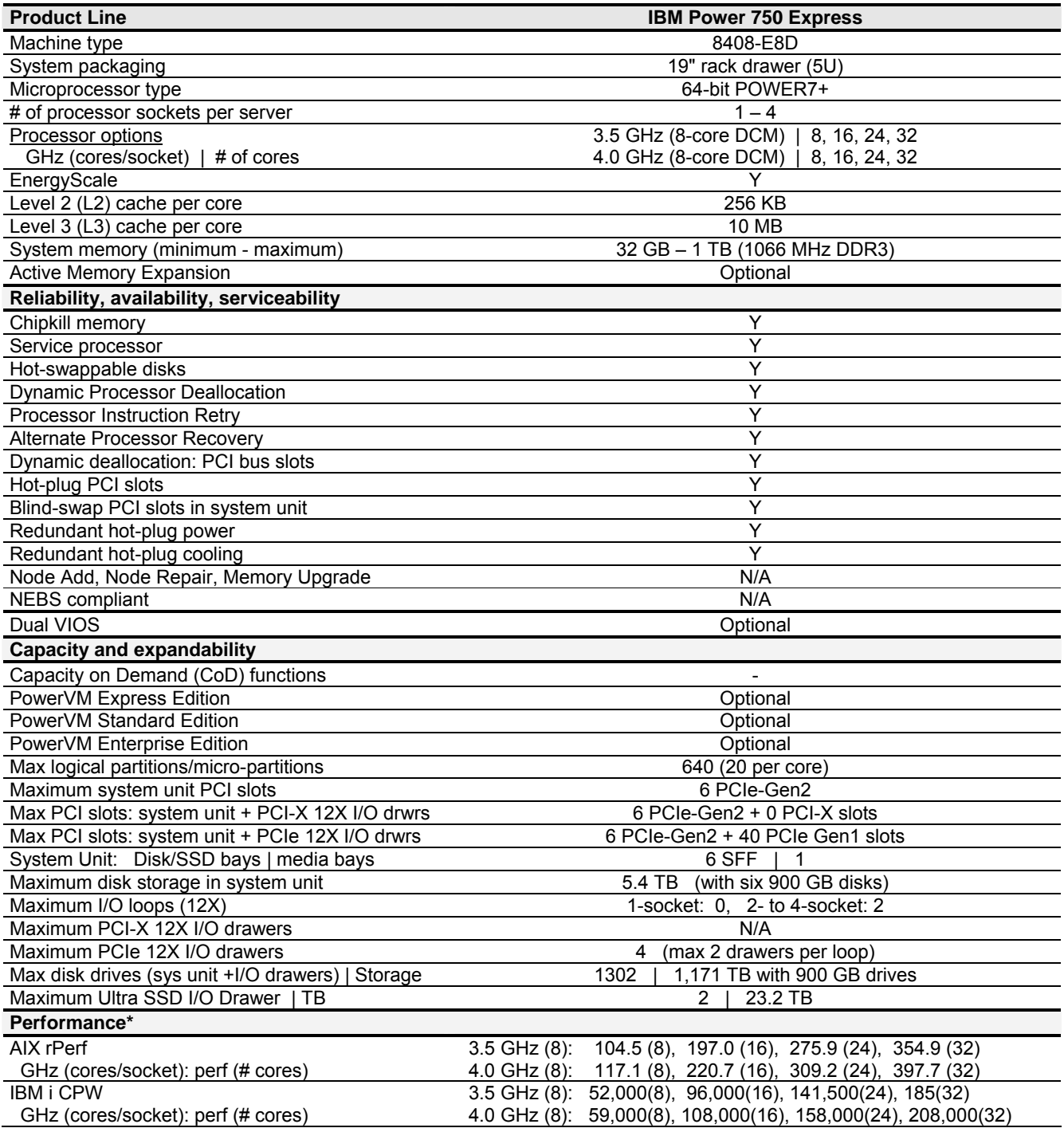

## IBM Power Systems  **Power 760 Express**

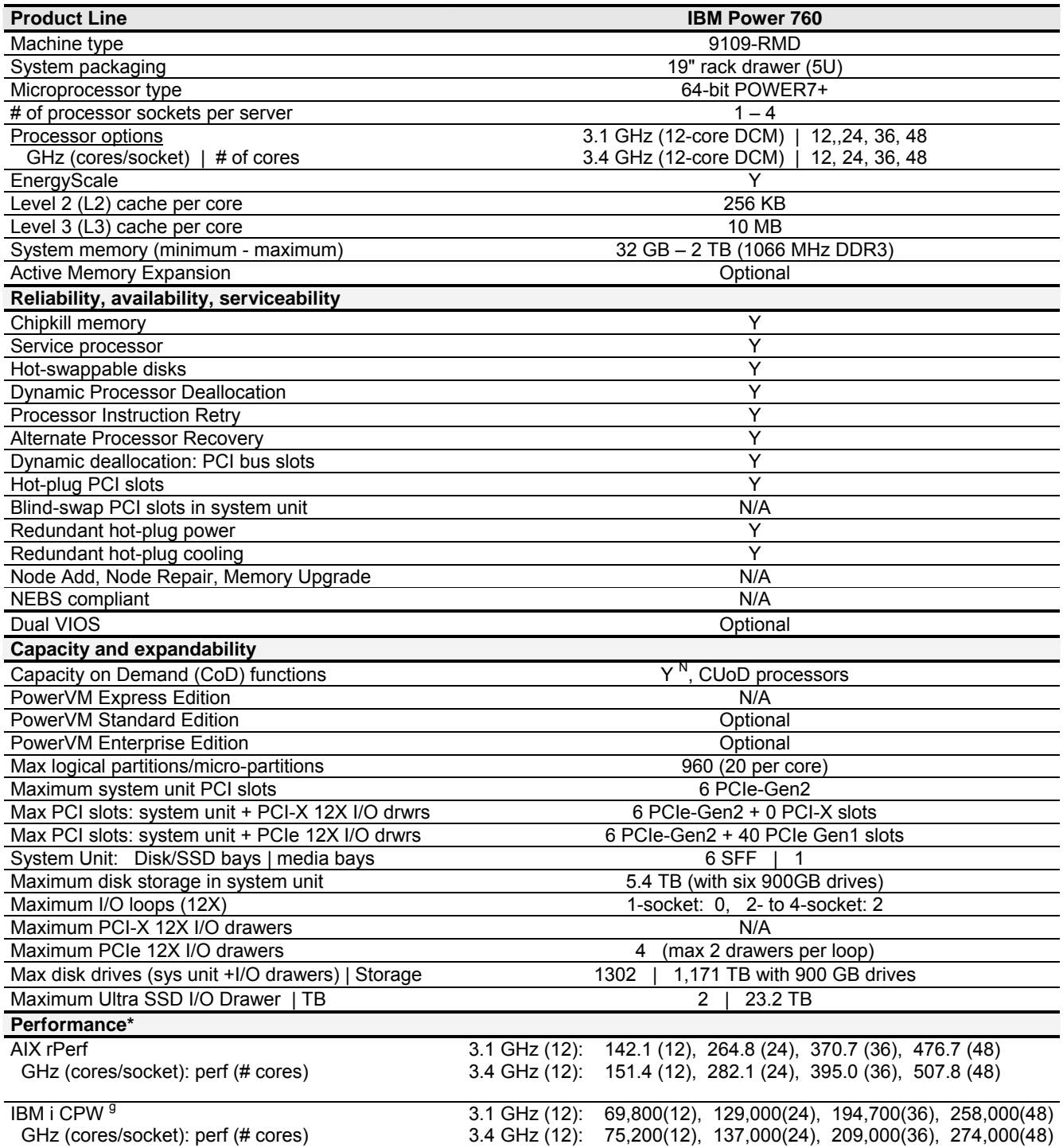

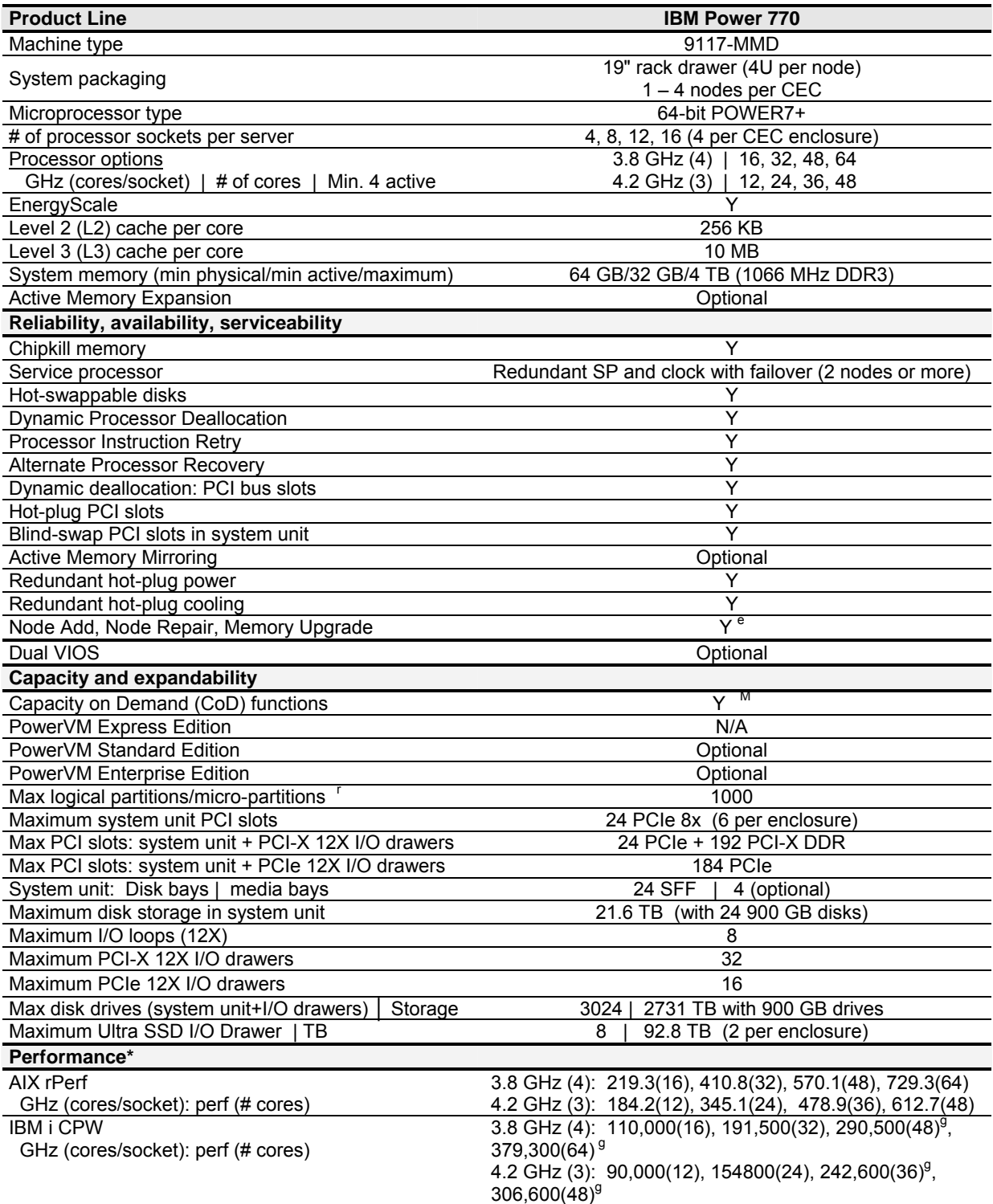

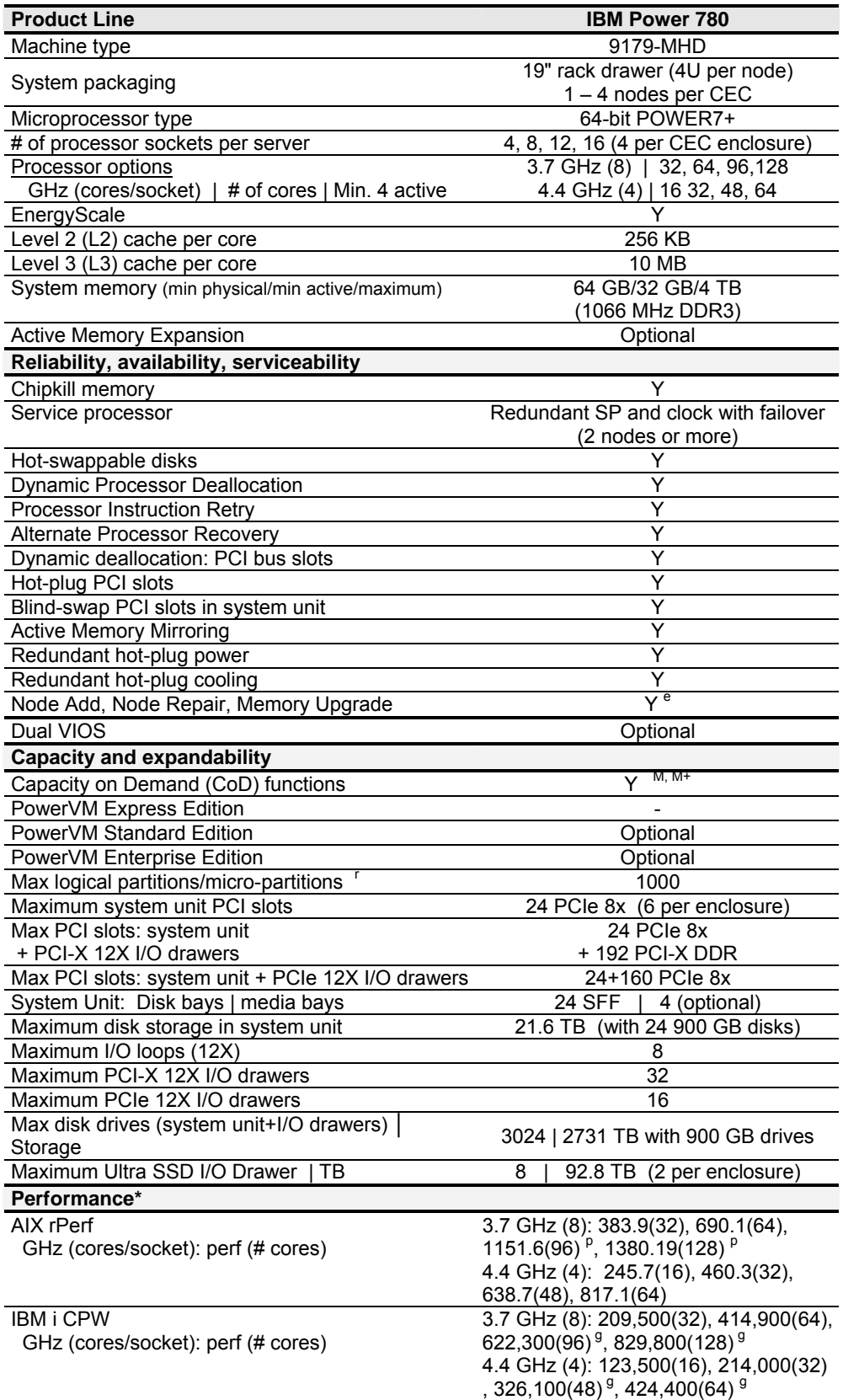

IBM Power Systems **Power 795** 

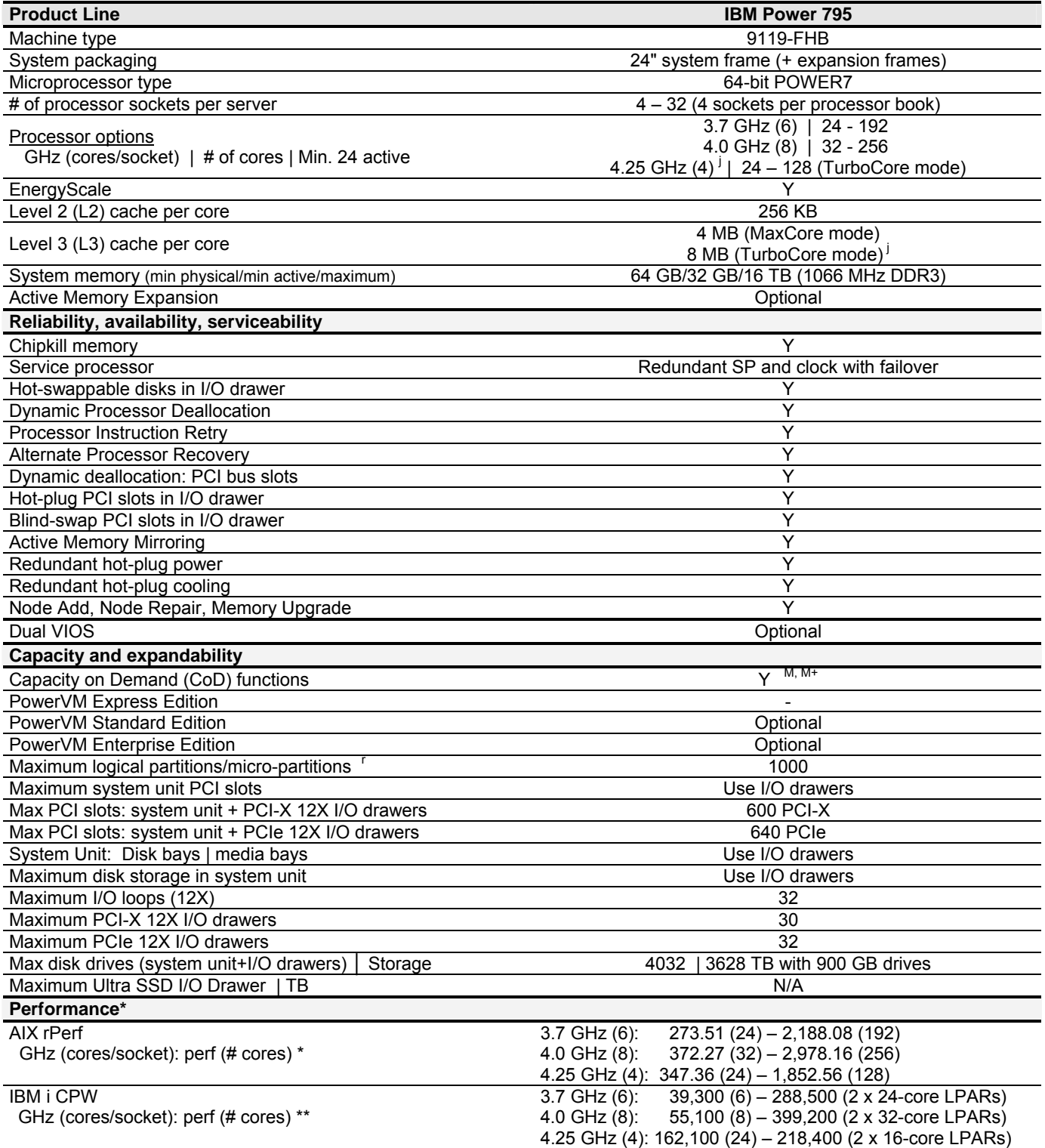

 \* rPerf estimates shown for the Power 795 assume the LPAR size equal to the number of cores in one processor book (24-core for 3.7 GHz, 32-core for 4.0 GHz and 16-core for 4.25 GHz).

\*\* To obtain CPW estimates for larger configurations than those shown, use the IBM Systems Workload Estimator at http://www.ibm.com/systems/support/tools/estimator...

## IBM Power Systems **BladeCenter PS700 Express**

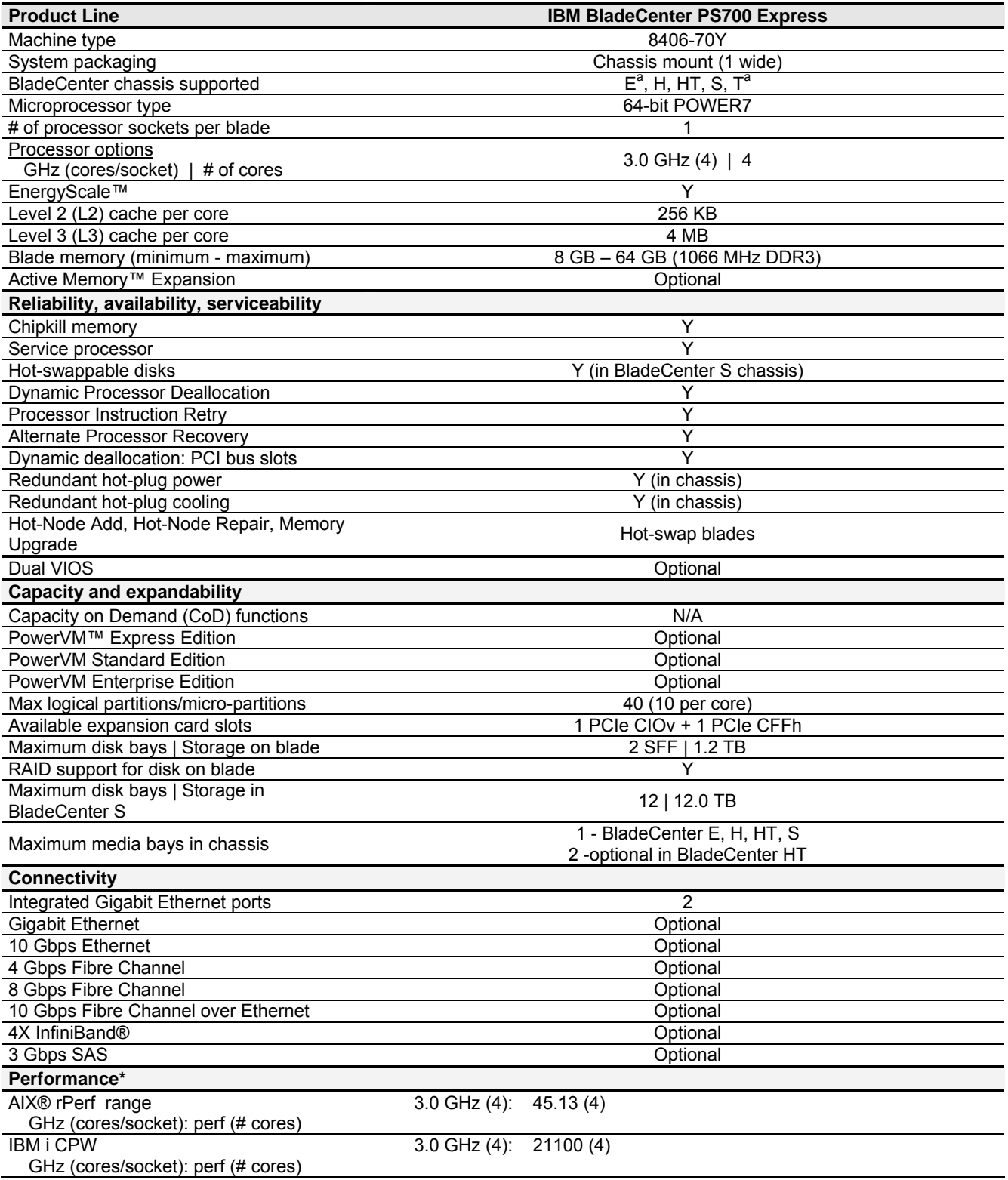

### IBM Power Systems **BladeCenter PS701 & PS702 & PS703 Express**

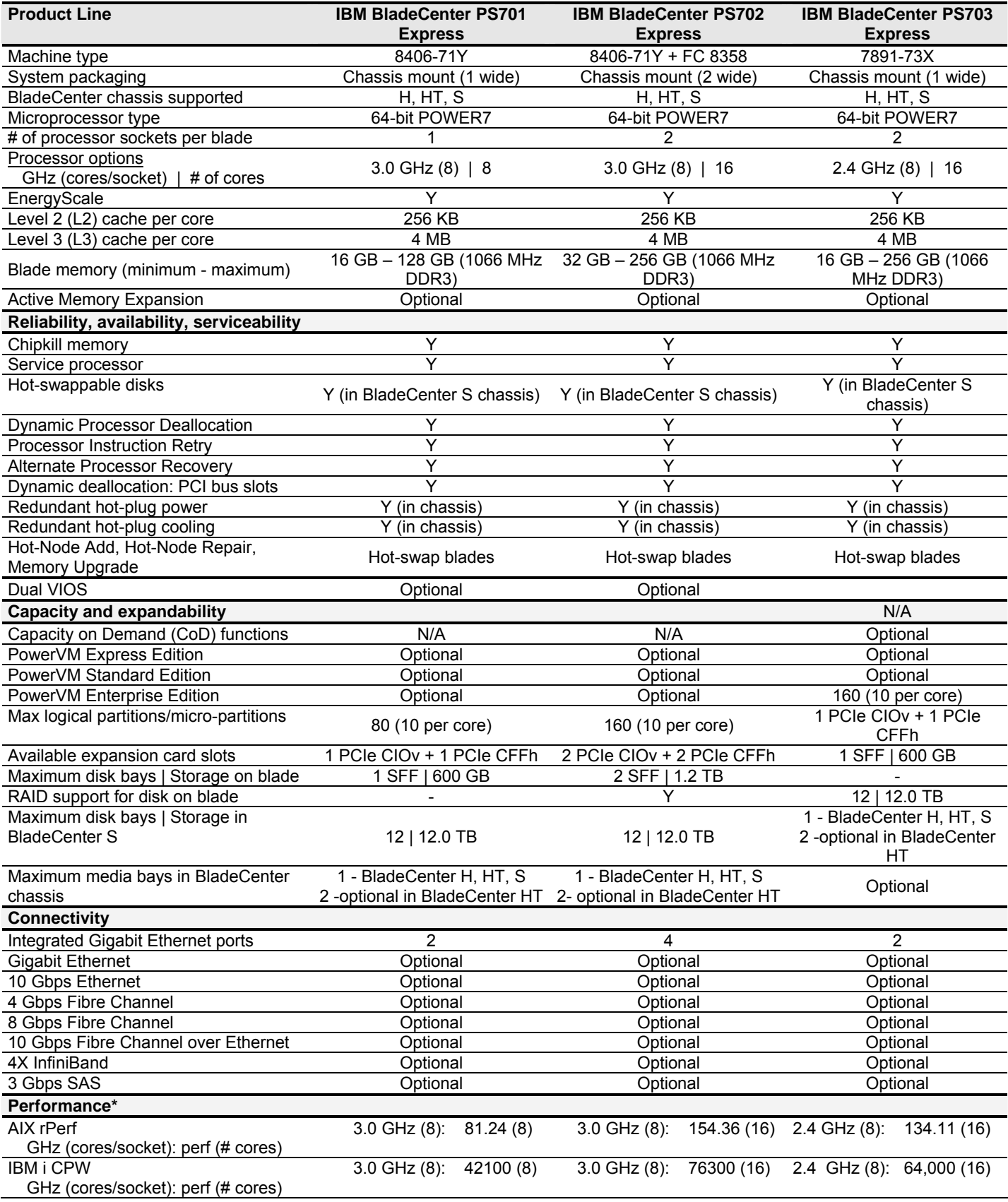

#### IBM Power Systems **System Unit Details (POWER7 Express Servers : 710/720/730/7R1/7R2/740)**

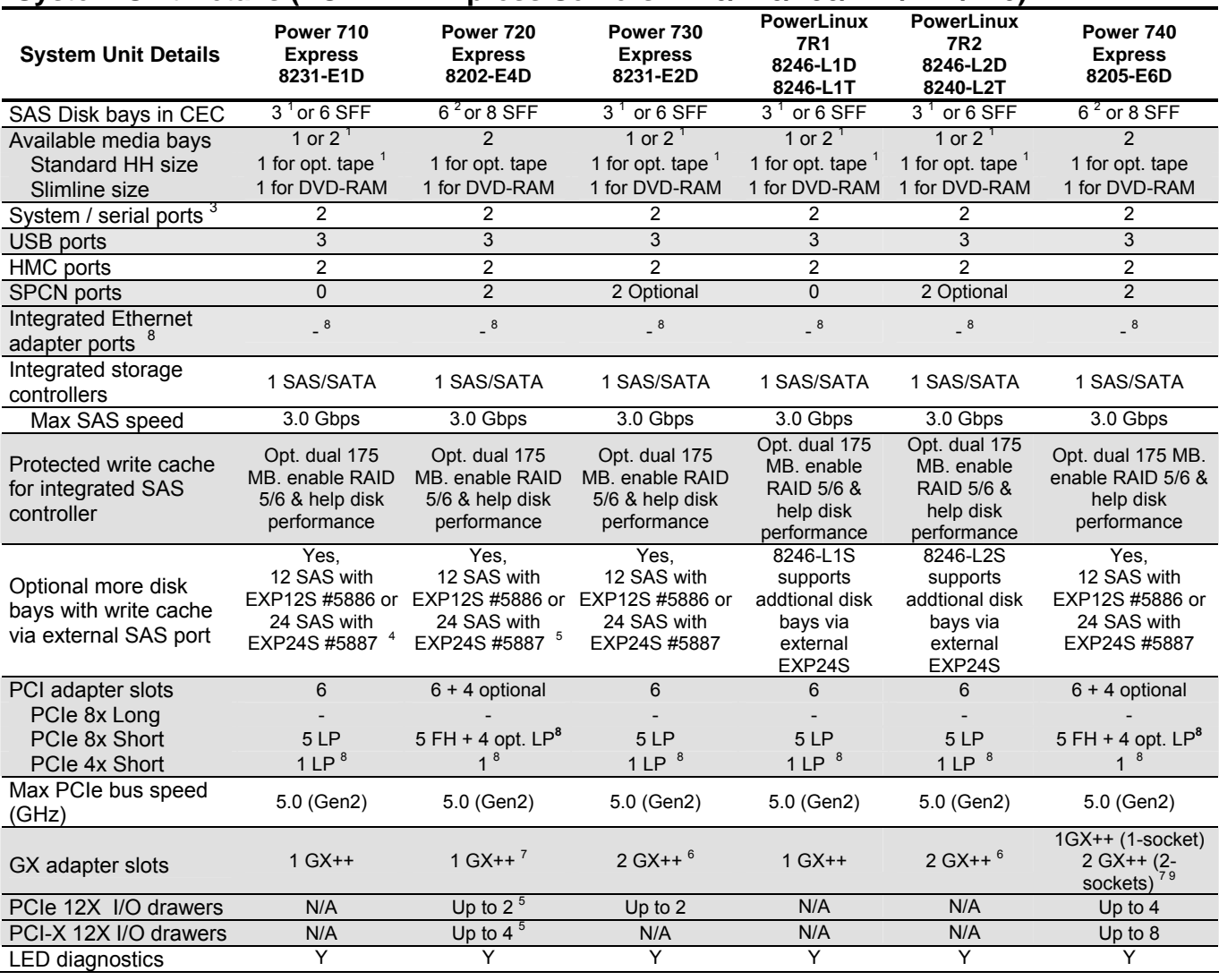

Note: The terms LP (low profile) and FH (full high or full height) refer to the size of a PCI slot or size of a PCI adapter card.

- **<sup>1</sup>**On the Power 710 and 730 Express servers, the backplane option with 3 SSF bays + DVD slot + HH tape slot is supported on IBM i only through VIOS.
- **<sup>2</sup>**On the Power 720 and 740 Express servers, the backplane option with 6 SSF bays + DVD slot + HH tape slot is supported on IBM i only through VIOS.
- **<sup>3</sup>** AIX uses only for modem and async terminal connections. Not supported by AIX when HMC ports are connected to Hardware Management Console or SDMC. IBM i can use for status link to UPS.
- <sup>4</sup> Not supported on 4-core Power 710 Express configurations.
- **<sup>5</sup>** Not supported on 4-core Power 720 Express configurations.
- **<sup>6</sup>** Power 730: GX adapter for I/O loop is double wide plus an SPCN adapter card is needed. Thus both GX slots are used and the 4x PCIe slot and an 8x PCIe slot is covered when an I/O loop is configured
- **<sup>7</sup>**The GX++ slot on the Power 720 Express and the first GX++ slot on the Power 740 Express are not available if the optional PCIe Riser with four PCIe LP adapter slots is used.
- **8**Required 4-port Ethernet adapter used in PCIe 4x slot. (If a GX adapter is placed in the 2<sup>nd</sup> GX slot of a 730 or 740 covering up the 4x slot, the Ethernet adapter should be moved to another PCI slot on the server.)
- **9**Power 740: GX adapter in 2<sup>nd</sup> GX slot covers the PCIe 4x slot, reducing by one the total number of PCIe slots available in the system unit.

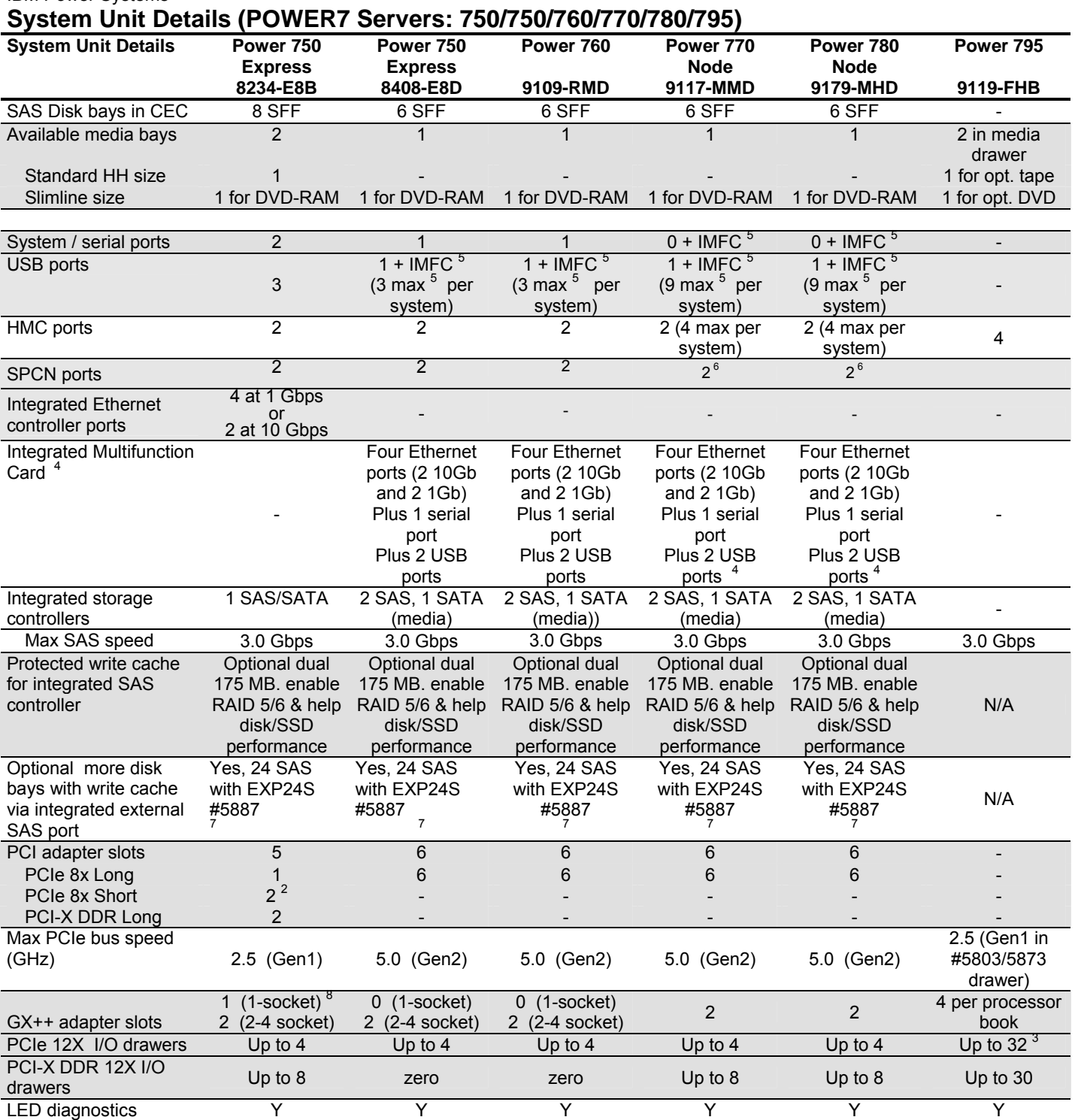

**<sup>1</sup>** AIX uses only for modem and async terminal connections. Not supported by AIX when HMC ports are connected to Hardware Management Console. IBM i can use for status link to UPS.

Power 750 (POWER7): Each GX+ and GX++ I/O loop adapter occupies same space as one PCIe short slot.

<sup>3</sup> Total number of 12X PCIe I/O drawers per system is 32. The maximum for I/O drawer #5873 is 31.

**<sup>4</sup>**Integrated Multifunction card required for first and second node, optional for third and fourth node.

**5**IMFC = Integrated Multifunction Card has 2 USB ports. Note the 3<sup>rd</sup> USB port on console requires IMFC to be active.<br>Total quantity ignores USB ports provided by optional additional PCIe adapters.

<sup>6</sup> SPCN located on service processor cards located on first two processor nodes. Max 4 SPCN ports per server.

<sup>7</sup>EXP12S #5886 Drawer also supported vs just EXP24S #5887 Drawer, but EXP12S withdrawn from marketing<br><sup>8</sup> Devez 750 (DOWERZ) and CX Lalat with and socket. Add and CX LL secket with 2.4 seckets.

Power 750 (POWER7) one GX+ slot with one socket. Add one GX++ socket with 2-4 sockets

### IBM Power Systems **System Unit Details (POWER7 Express Servers: Blades)**

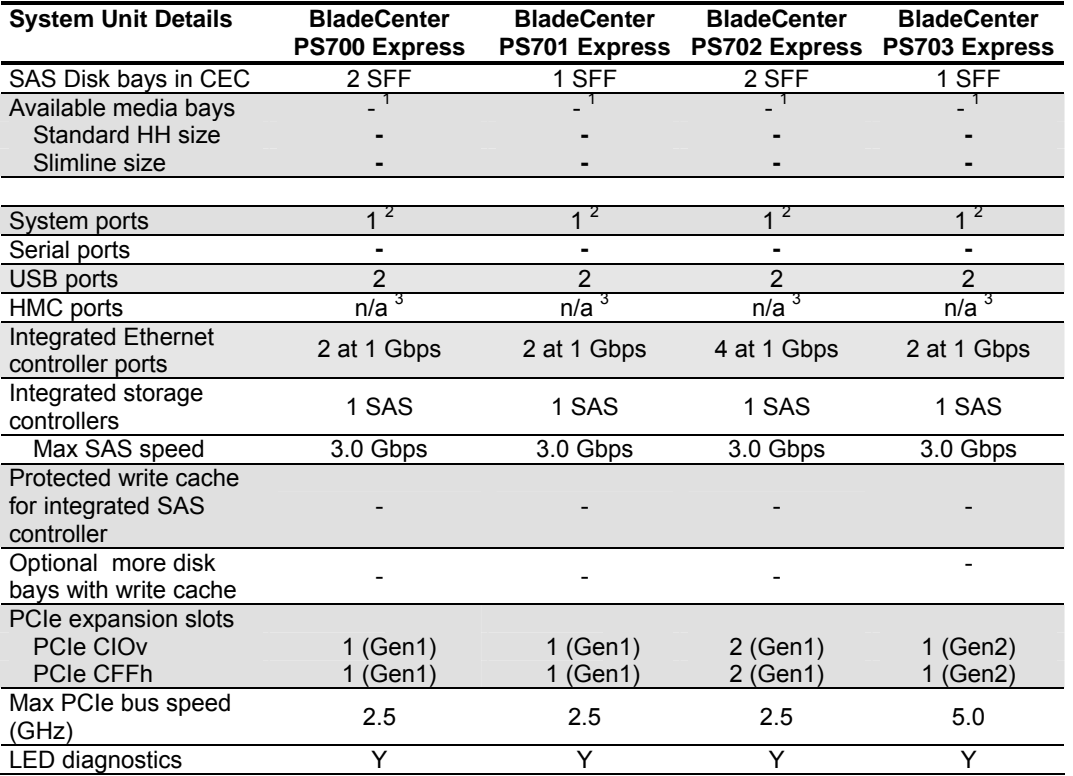

**1** Media bay available in BladeCenter H or S chassis<br><sup>2</sup> Serial over LAN (SOL) connection from service proc

**<sup>2</sup>**Serial over LAN (SOL) connection from service processor on blade to Adv. Mgmt. Module in BlaceCenter chassis.

<sup>3</sup> HMC not used. Use either SDMC or IVM for consoles specialized functions

#### IBM Power Systems **Server I/O Drawers**

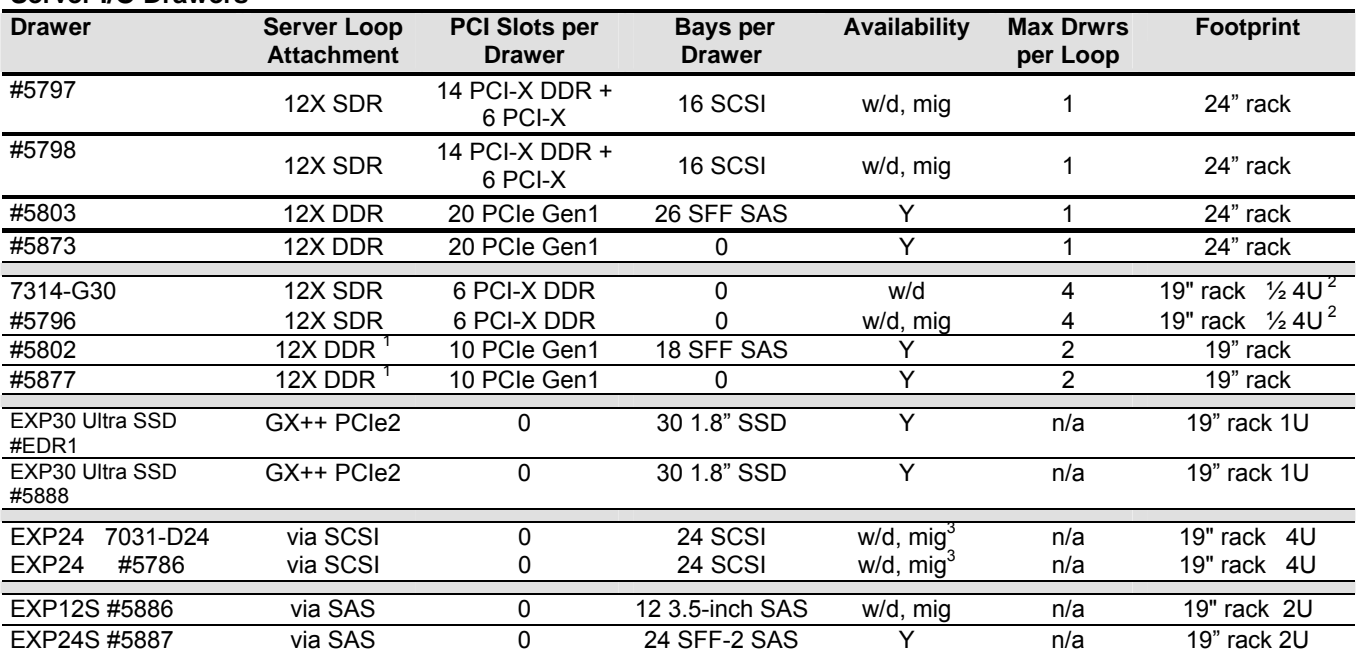

Runs at DDR (Double Data Rate) speed assuming GX adapter and 12X cable are also DDR. Otherwise runs at SDR.<br>
Logically two drawers in one 4-U foot print. Drawers can be configured on the same or different loops.<br>
Statement

w/d Withdrawn from marketing, not orderable from IBM Manufacturing<br>mig Migrate - Attachment of existing I/O units supported

Migrate - Attachment of existing I/O units supported

#### **Server I/O Drawer Attachment (Drawers withdrawn from marketing can not be ordered.)**

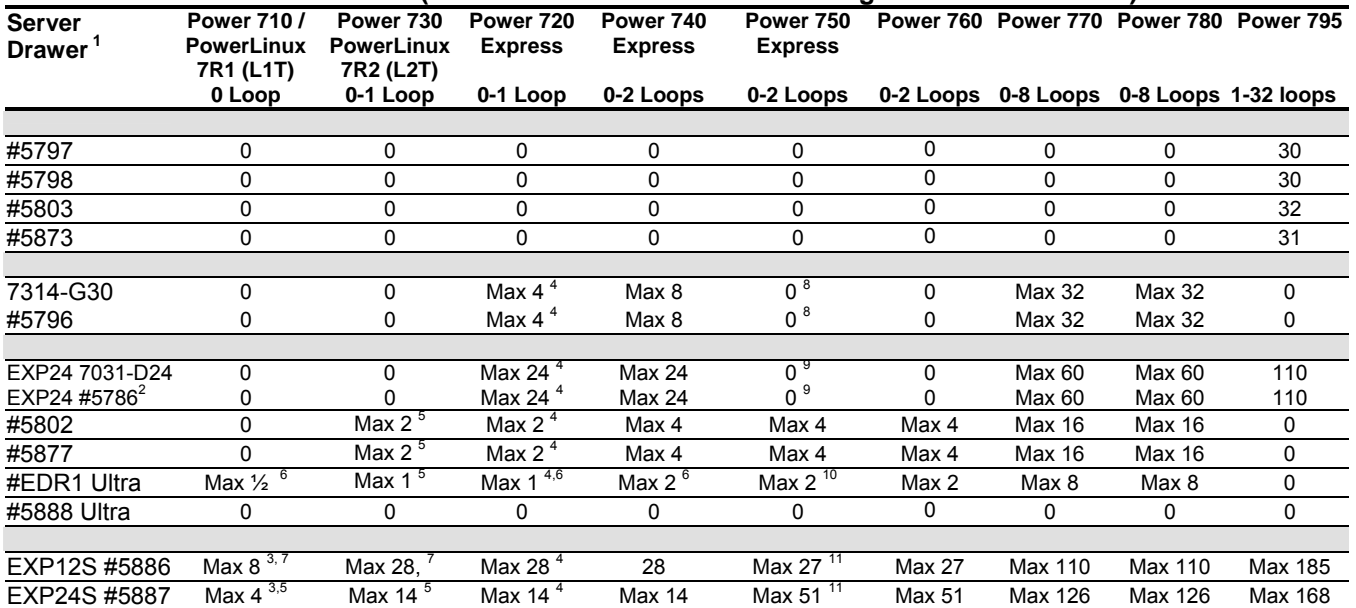

For Additional I/O and I/O Adapter Information - Please reference the sales manual<br>1 Though you can mix 12X PCI-X DDR I/O drawers with 12X PCIe I/O drawers on a system with two or more loops, within a loop it must

be all PCIe or all PCI-X DDR I/O drawers.<br>
<sup>2</sup> In addition to the #5786, the EXP24 #5787 Disk Tower is supported, but not orderable, on the Power 770 and 780.<br>
<sup>3</sup> Disk-only I/O drawers or Ultra Drawer are not supported on

 $_6$  "D" model 710/720/730/740 only. Note a single Power 710 can not attach one #EDR1 by itself, but can attach in conjunction with

another server. Power 720, 730, 740 can attach more Ultra Drawers than shown assuming attached in conjunction with other servers.<br>
#5886 not supported on PowerLinux servers<br>
0 value shown is for POWER7+ 750. POWER7 750 val

#### IBM Power Systems **Physical Planning Characteristics (POWER7 Servers)**

Note: More comprehensive information may be found in the IBM Site and Hardware Planning document) at http://pic.dhe.ibm.com/infocenter/powersys/v3r1m5/index.jsp?topic=/p7hdx/p7\_systems.htm. Plus, additional summary information can be found in the IBM Sales Manual for each server at **ibm.com**/common/ssi

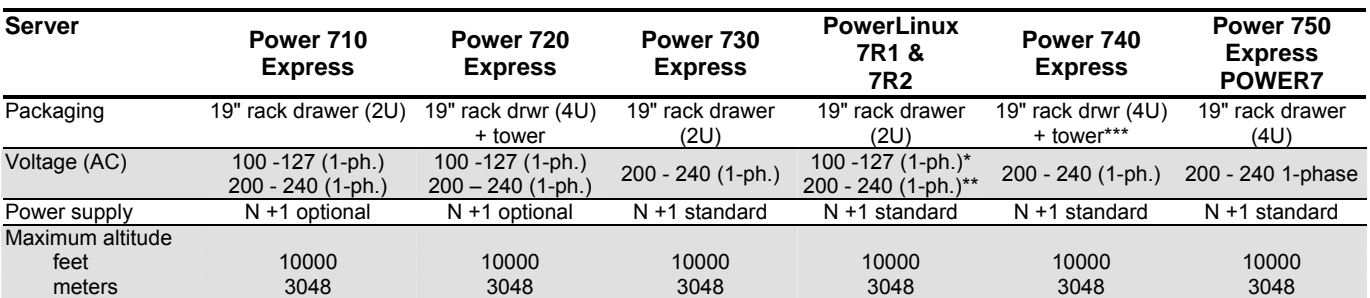

 $*$  7R1

Both 7R1 and 7R2

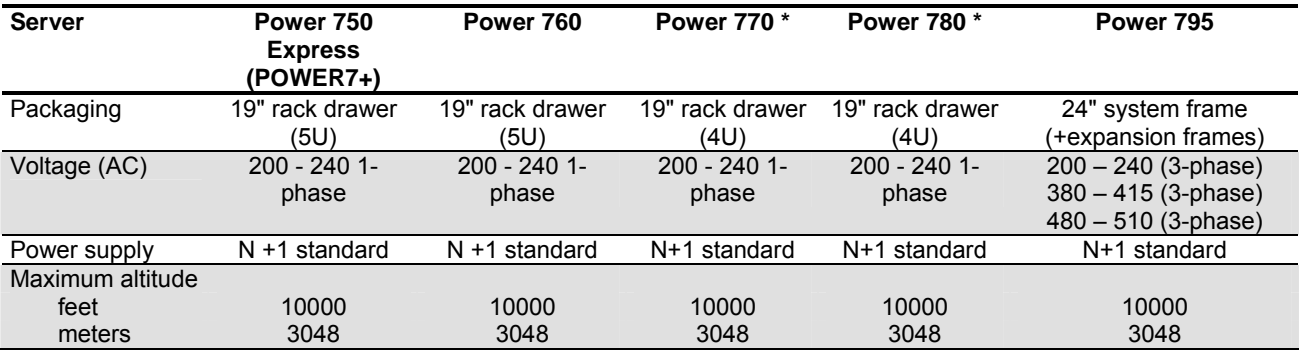

Figures are for a single building block or node. Up to 4 nodes per system.

\*\* For system configurations installing above 2400 meters, additional ambient room temperature limits are in effect. Please refer to the Site and Hardware Planning Guide for details.

\*\*\* The newer Power 740, 8205-E6D and E6C, is offered only as a rack drawer, not as a tower

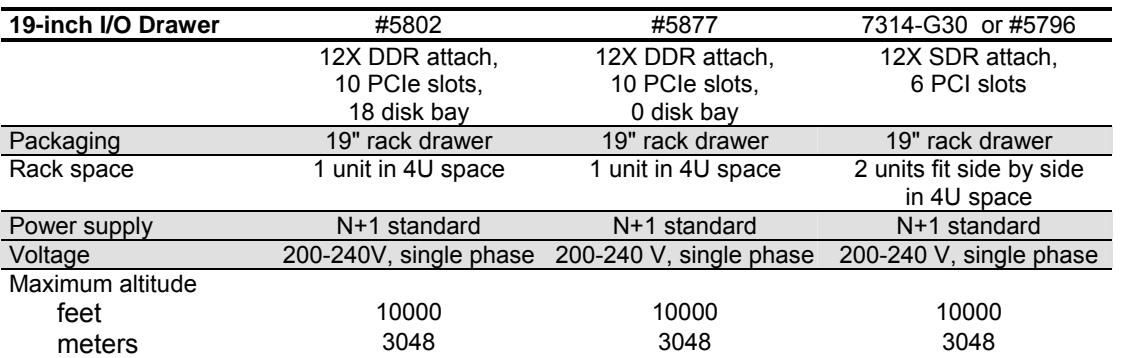

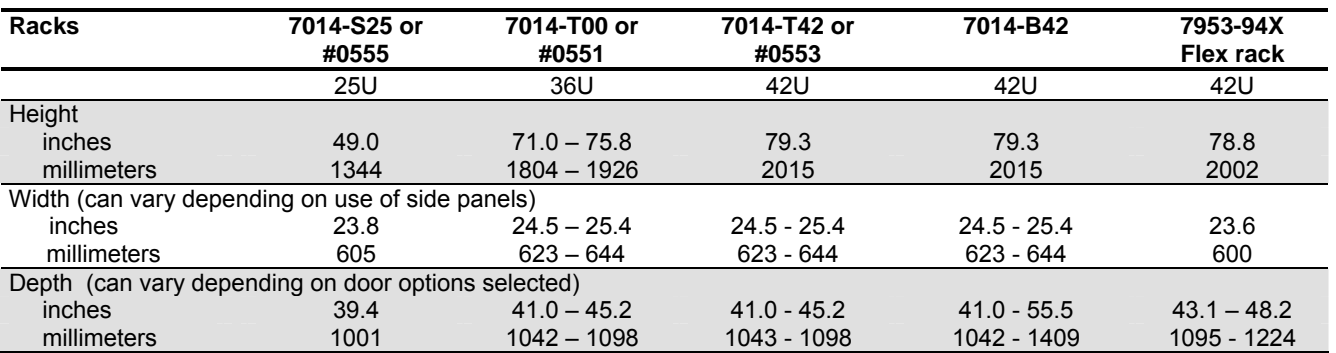

### IBM Power Systems **Physical Planning Characteristics (POWER7 Blades)**

Note: Additional summary information can be found in the IBM Sales Manual at **ibm.com**/common/ssi .

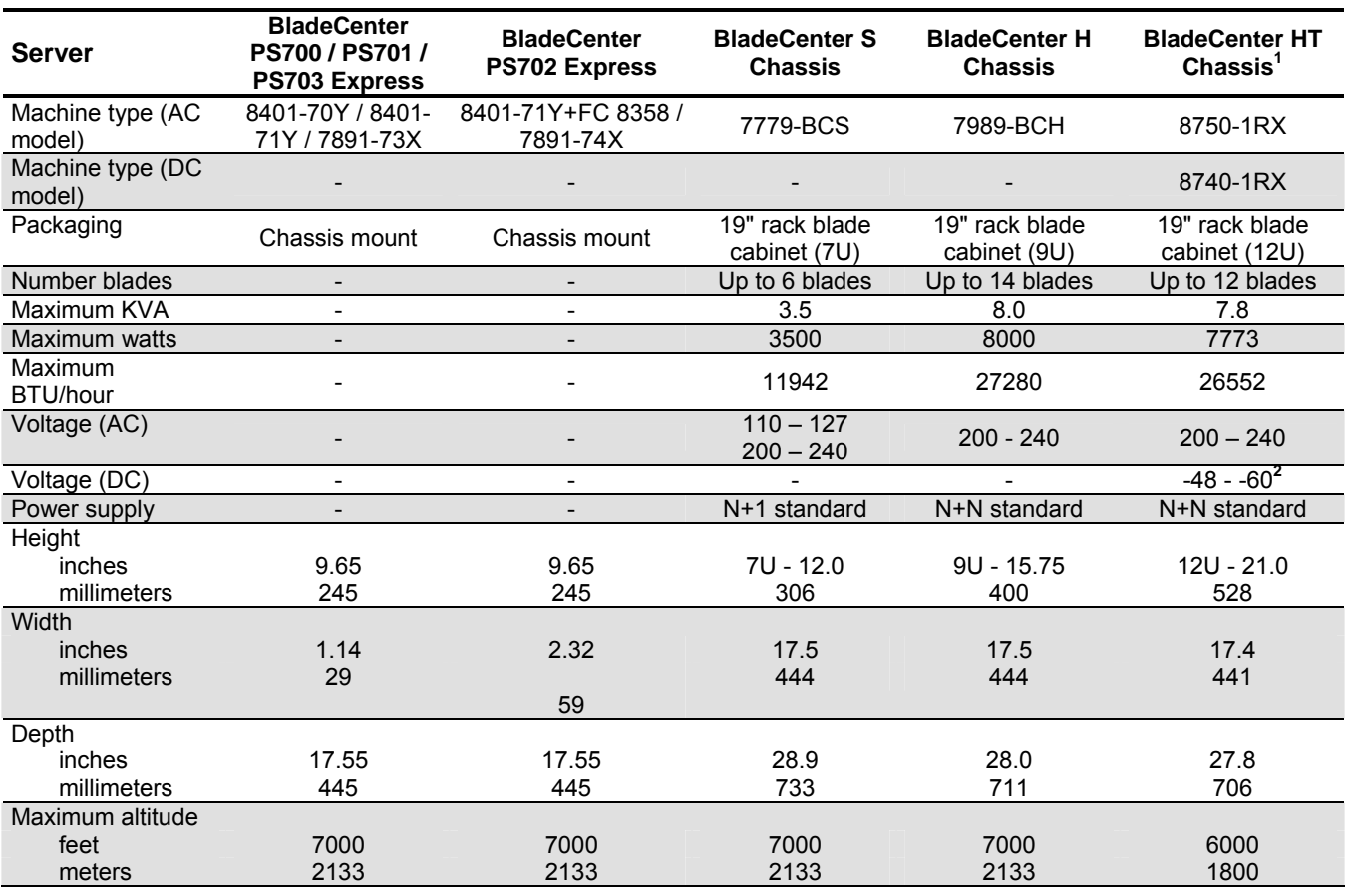

1 Orderable only through HVEC fulfillment system (not AAS)

2 NEBS environment

# **Warranty1 / Installation**

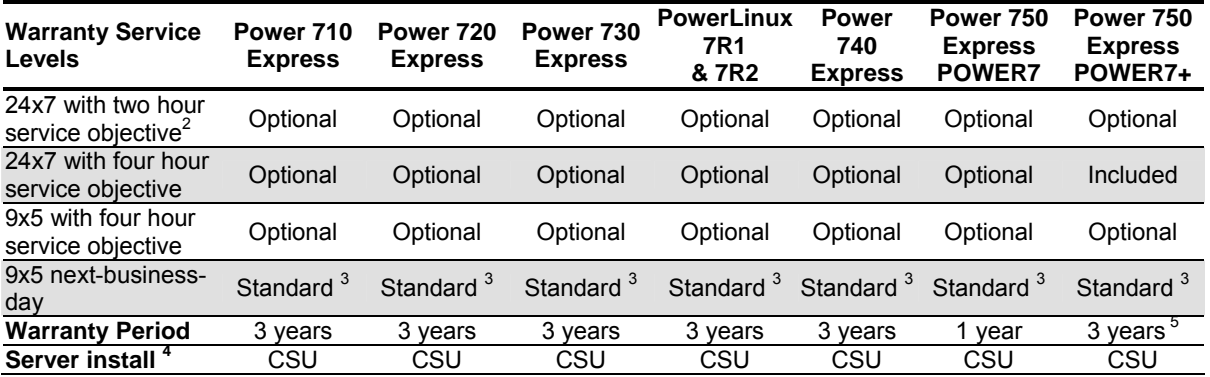

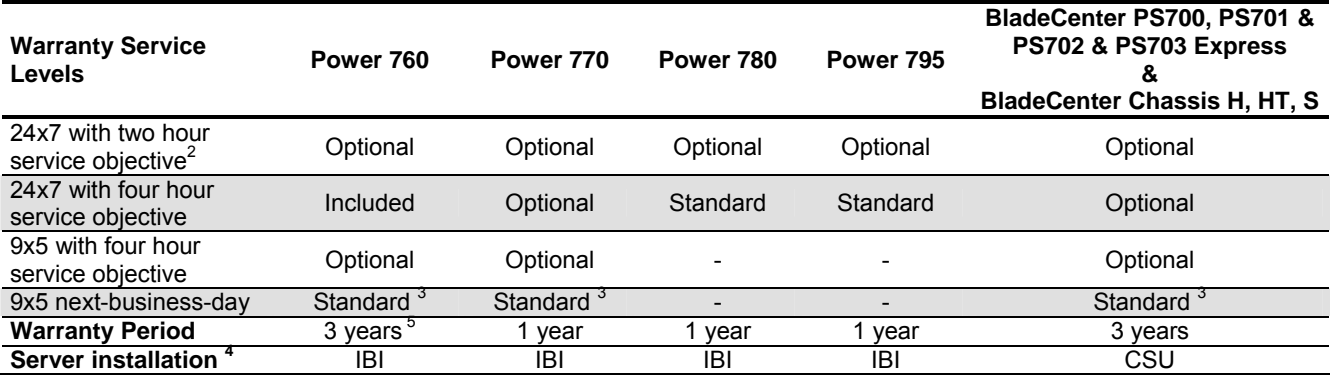

**<sup>1</sup>** These warranty terms and conditions are for the United States and may be different in other countries. Consult your local

Available in selected cities.<br>
Available in selected cities.<br>
Mandatory Customer Replaceable Unit (CRU) and On-site service.<br>
CSU = Customer Set Up, IBI = Installation by IBM For server hardware only. Note except for 795 I

added later as MES are CSU. **<sup>5</sup>**This system is provided with a one year standard warranty. For your convenience, IBM has provided two additional years of extended warranty services plus an upgrade to 24x7 coverage. (Varies by country)

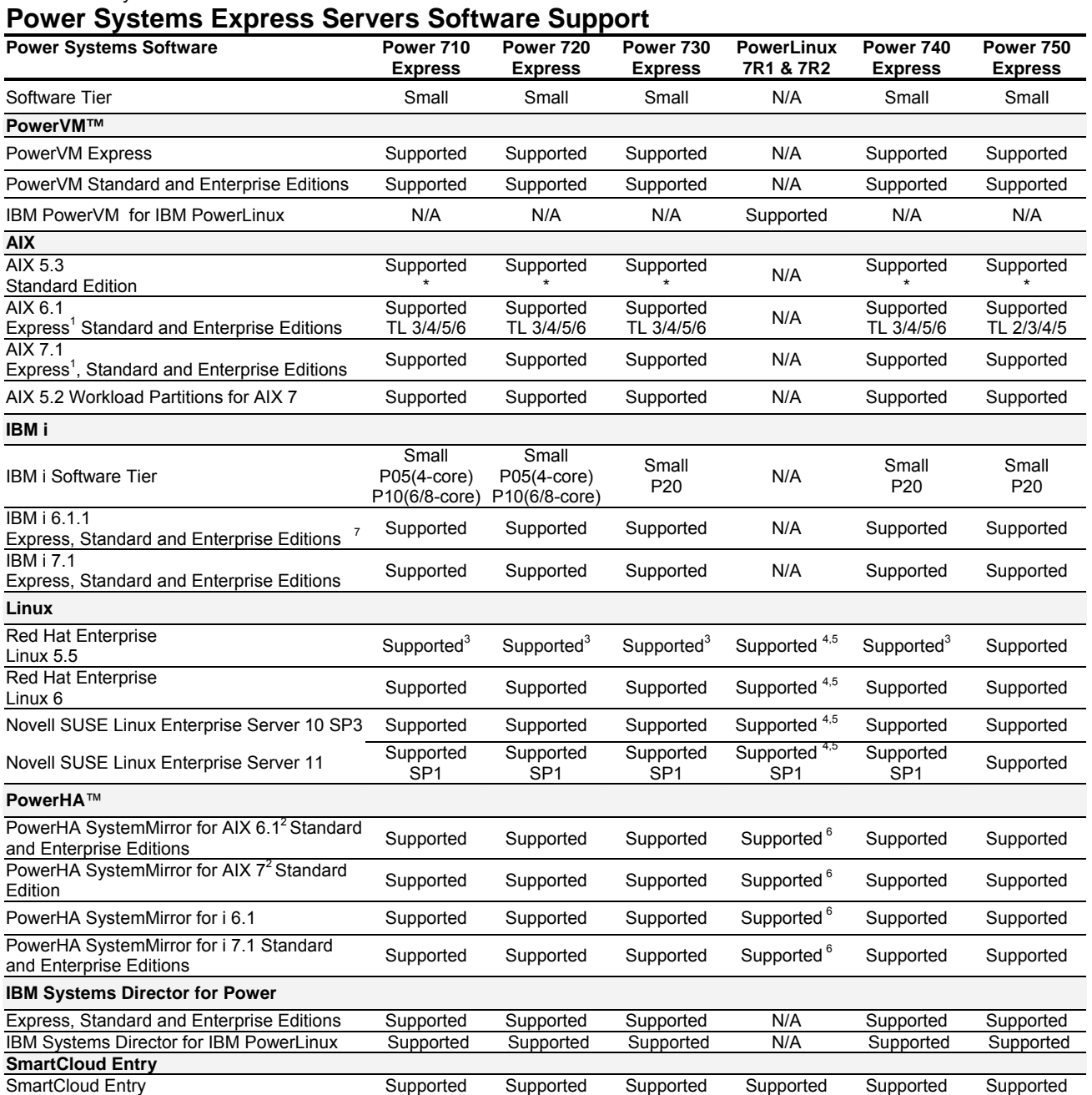

General support for the AIX V5.3 operating system ended April 30, 2012. A service extension is available

1 – Note that AIX 6.1 and AIX 7.1 Express Edition may be used for partitions of up to 4 cores and 8 GB of memory per core.

2 – PowerHA SystemMirror for AIX 6.1 is supported on AIX 5.3,AIX 6.1 and AIX 7.1. PowerHA SystemMirror for AIX 7 is supported with both AIX 6.1 and AIX 7.1

3 – Power 710 8231-E1C, Power 720 8202-E4C, Power 730 8231-E2C, and Power 740 8231-E2C require Red Hat Enterprise Linux 5.7

4 – PowerLinux 7R1 requires Red Hat Enterprise Linux 6.2, Red Hat Enterprise Linux 5.8, or SUSE Linux Enterprise Server11 SP2

5 – PowerLinux 7R2 requires Red Hat Enterprise Linux 6.1, Red Hat Enterprise Linux 5.7, SUSE Linux Enterprise Server10 SP4, or SUSE Linux Enterprise Server11 SP1

6 – Not supported on the 7R1

7- IBM i 6.1 is a client partition under IBM i 7.1 or VIOS (no native I/O) on POWER7+. With #EB34 native I/O support available for 710/720/730/740/770/780

#### **Power Systems Servers Software Support**

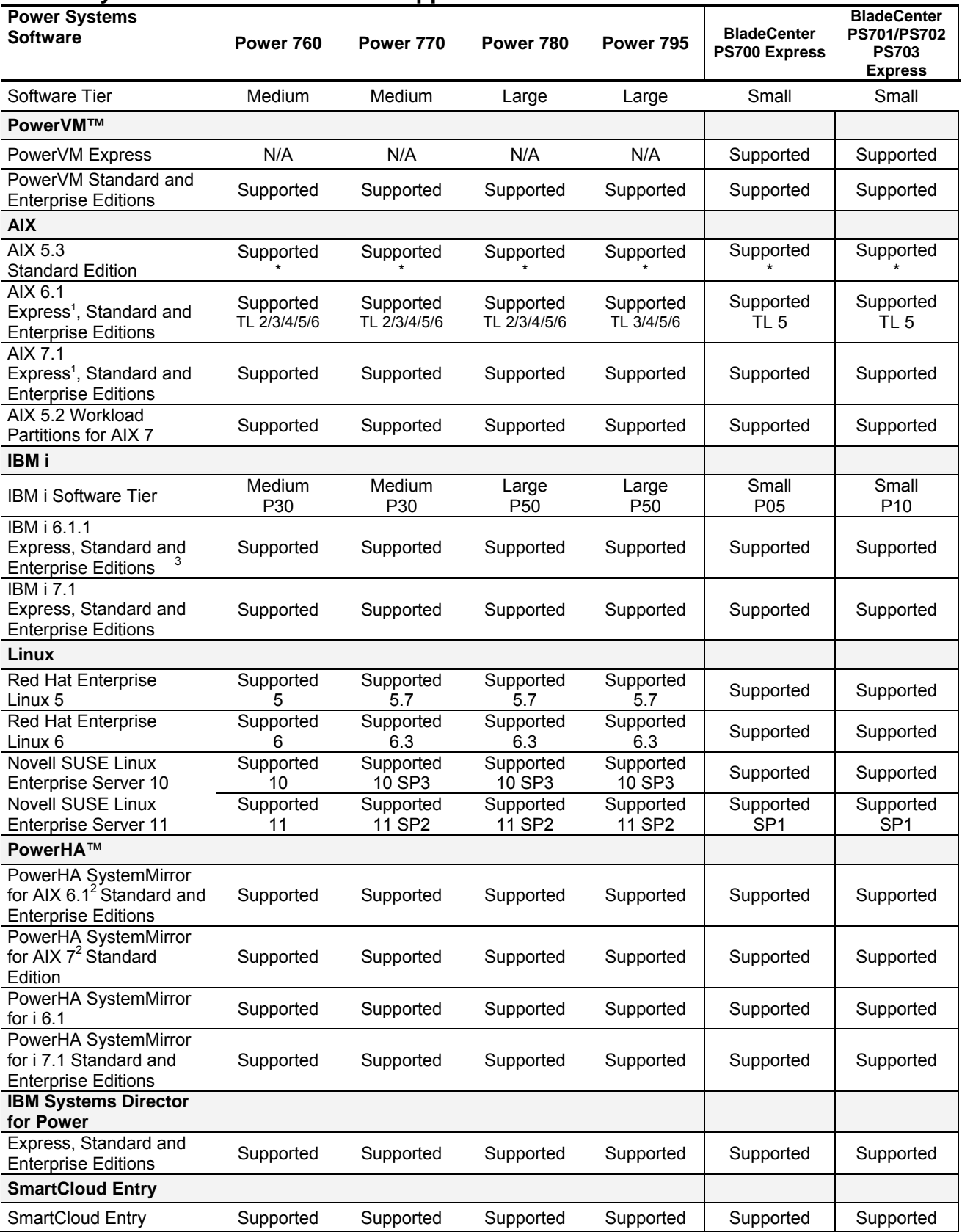

\* General support for the AIX V5.3 operating system ended April 30, 2012. A service extension is available

1 – Note that AIX 6.1 and AIX 7.1 Express Edition may be used for partitions of up to 4 cores and 8 GB of memory per core.

2 – PowerHA SystemMirror for AIX 6.1 is supported on AIX 5.3,AIX 6.1 and AIX 7.1. PowerHA SystemMirror for AIX 7 is supported with both AIX 6.1 and AIX 7.1 3- IBM i 6.1 is a client partition under 7.1 or VIOS (no native I/O) on POWER7+. Feature #EB34 will provide native 6.1 I/O support for 710/720/730/740/770/780 only.

#### IBM Power Systems Performance Notes

The performance information contained herein is current as of the date of this document. All performance benchmark values and estimates are provided "AS IS" and no warranties or guarantees are expressed or implied by IBM. Buyers should consult other sources of information, including system benchmarks, to evaluate the performance of a system they are considering.

rPerf (Relative Performance) is an estimate of commercial processing performance relative to other IBM UNIX® systems. It is derived from an IBM analytical model which uses characteristics from IBM internal workloads, TPC and SPEC benchmarks. The rPerf model is not intended to represent any specific public benchmark results and should not be reasonably used in that way. The model simulates some of the system operations such as CPU, cache and memory. However, the model does not simulate disk or network I/O operations.

rPerf estimates are calculated based on systems with the latest levels of AIX and other pertinent software at the time of system announcement. Actual performance will vary based on application and configuration specifics. The IBM eServer™ pSeries® 640 is the baseline reference system and has a value of 1.0. Although rPerf may be used to approximate relative IBM UNIX commercial processing performance, actual system performance may vary and is dependent upon many factors including system hardware configuration and software design and configuration. Note that the rPerf methodology used for the POWER6 processor-based systems is identical to that used for the POWER5 processor-based systems. Variations in incremental system performance may be observed in commercial workloads due to changes in the underlying system architecture. For additional information about rPerf, contact your local IBM office or IBM authorized reseller.

Commercial Processing Workload (CPW) is a relative measure of performance of systems running the IBM i operating system. Performance in client environments may vary. The value is based on maximum configurations. Please refer to the "IBM Power Systems Performance Capabilities Reference—IBM i operating system Version 6.1" at the following Web site for a complete description of CPW and the CPW rating for IBM Power Systems. (**ibm.com**/systems/i/advantages/perfmgmt/pdf.pcrm.pdf )

All performance estimates are provided "AS IS" and no warranties or guarantees are expressed or implied by IBM. Buyers should consult other sources of information, including system benchmarks and application sizing guides to evaluate the performance of a system they are considering buying. Actual system performance may vary and is dependent upon many factors including system hardware configuration and software design and configuration. IBM recommends application-oriented testing for performance predictions. Additional information about the performance benchmarks, values and systems tested is available from your IBM marketing representative or IBM Authorized Reseller or access the following on the Web:

SPEC – http://www.spec.org TPC – http://www.tpc.org

## **More information**

- Contact your IBM marketing representative or IBM Business Partner
- Access the Power Systems Products and Services page on IBM's World Wide Web server at **ibm.com**/systems/power and then select the appropriate hardware or software option
- Product announcement letters and Sales Manual containing more details on hardware and software offerings are available at **ibm.com**/common/ssi
- More detailed benchmark and performance information is available at **ibm.com**/systems/p/hardware/benchmarks , **ibm.com**/systems/p/hardware/system\_perf.html and at **ibm.com**/systems/i/solutions/perfmgmt/resource.html

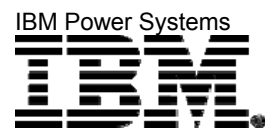

© IBM Corporation 2013

IBM Corporation Integrated Marketing Communications Systems and Technology Group Route 100 Somers, New York 10589

Produced in the United States of America February 2013 All Rights Reserved

This document was developed for products and/or services offered in the United States. IBM may not offer the products, features or services discussed in this document in other countries. The information may be subject to change without notice. Consult your local IBM business contact for information on the products, features and services available in your area.

All statements regarding IBM future directions and intent are subject to change or withdrawal without notice and represent goals and objectives only. These are identified by SOD.

IBM, the IBM logo, Active Memory, AIX, BladeCenter, EnergyScale, Power, POWER, POWER6, POWER6+, POWER7, PowerHA, PowerVM, Power Systems and Power Systems Software are trademarks or registered trademarks of International Business Machines Corporation in the United States or other countries or both. A full list of U.S. trademarks owned by IBM may be found at **ibm.com**/legal/copytrade.shtml .

The Power Architecture and Power.org wordmarks and the Power and Power.org logos and related marks are trademarks and service marks licensed by Power.org .

UNIX is a registered trademark of the Open Group in the United States, other countries or both.

Linux is a registered trademark of Linux Torvalds in the United States, other countries or both.

TPC-C and TPC-H are trademarks of the Transaction Performance Processing Council (TPPC).

SPECint, SPECfp, SPECjbb and SPECweb are trademarks of the Standard Performance Evaluation Corp (SPEC).

InfiniBand, InfiniBand Trade Association and the InfiniBand design marks are trademarks and/or service marks of the InfiniBand Trade Association.

Other company, product and service names may be trademarks or service marks of others.

IBM hardware products are manufactured from new parts or new and used parts. Regardless, our warranty terms apply.

Photographs show engineering and design models. Changes may be incorporated in production models.

Copying or downloading the images contained in this document is expressly prohibited without the written consent of IBM.

This equipment is subject to FCC rules. It will comply with the appropriate FCC rules before final delivery to the buyer.

Information concerning non-IBM products was obtained from the suppliers of these products or other public sources. Questions on the capabilities of the non-IBM products should be addressed with the suppliers.

All performance information was determined in a controlled environment. Actual results may vary. Performance information is provided "AS IS" and no warranties or guarantees are expressed or implied by IBM.

When referring to storage capacity, total TB equals total GB divided by 1000; accessible capacity may be less.

The IBM home page on the Internet can be found at **ibm.com** .

This brochure provides detailed technical specifications of all IBM POWER7 processor-based Power Systems servers and BladeCenter blades in a tabular, easy-to-scan format for easy comparison between systems. These systems are UNIX (AIX), IBM i and Linux operating system servers. Not all features listed in this document are available on all three operating systems.

POB03022-USEN-18